**T.C. BAHÇEŞEHİR ÜNİVERSİTESİ**

## **BAHÇEŞEHİR FEN ve TEKNOLOJİ LİSESİ ÖĞRENCİLERİNİN BT YETERLİLİKLERİNİN ÖLÇÜLMESİ İÇİN BİR MODEL**

**Yüksek Lisans Tezi** 

**H.DENİZ GÜRCAN** 

**İSTANBUL, 2008** 

T.C. **BAHÇEŞEHİR ÜNİVERSİTESİ FEN BİLİMLERİ ENSTİTÜSÜ BİLGİ TEKNOLOJİLERİ PROGRAMI** 

# **BAHÇEŞEHİR FEN VE TEKNOLOJİ LİSESİ ÖĞRENCİLERİNİN BT YETERLİLİKLERİNİN ÖLÇÜLMESİ İÇİN BİR MODEL**

**Yüksek Lisans Tezi** 

## **H.DENİZ GÜRCAN**

**Tez Danışmanı: YRD. DOÇ. DR. ORHAN GÖKÇÖL** 

**İSTANBUL, 2008** 

## **T.C. BAHÇEŞEHİR ÜNİVERSİTESİ FEN BİLİMLERİ ENSTİTÜSÜ BİLGİ TEKNOLOJİLERİ PROGRAMI**

Tezin Adı: Bahçeşehir Fen ve Teknoloji Lisesi Öğrencilerinin BT Yeterliliklerinin Ölçülmesi İçin Bir Model

Öğrencinin Adı Soyadı: H:Deniz GÜRCAN Tez Savunma Tarihi: Eylül 2008

Bu tezin Yüksek Lisans tezi olarak gerekli şartları yerine getirmiş olduğu Enstitümüz tarafından onaylanmıştır.

> Prof. Dr. A. Bülent ÖZGÜLER Enstitü Müdürü İmza

Bu tezin Yüksek Lisans tezi olarak gerekli şartları yerine getirmiş olduğunu onaylarım.

 Yrd. Doç. Dr. Orhan GÖKÇÖL Program Koordinatörü İmza

Bu Tez tarafımızca okunmuş, nitelik ve içerik açısından bir Yüksek Lisans tezi olarak yeterli görülmüş ve kabul edilmiştir.

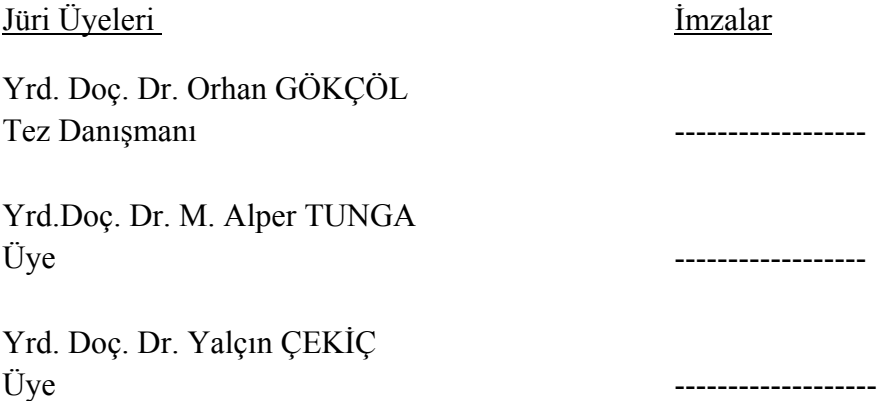

## **ÖNSÖZ**

Öncelikle, Bahçeşehir Üniversitesi'nde ben ve üç arkadaşımın yüksek lisanasa başlamamız konusunda bize ön ayak ve destek olan Özel Bahçeşehir Lisesi Müdürü Sayın Sinem Vatanarttıran'a,

Yüksek lisans eğitimim ve tez yazımı aşamasında her türlü bilgi aktarımı, destek ve anlayışından dolayı Yrd. Doç. Dr. Sayın Orhan Gökçöl'e, Bahçeşehir Üniversitesinin çok değerli öğretim üyelerine, ve birlikte çalışmalar yaptığımız sevgili arkadaşlarıma teşekkürü borç bilirim.

Bu çalışmanın bu konuda araştırmalar yapmak isteyen arkadaşlara faydalı olmasını umuyorum.

**Eylül 2008 H.Deniz GÜRCAN** 

## **ÖZET**

### BAHÇEŞEHİR FEN VE TEKNOLOJİ LİSESİ ÖĞRENCİLERİNİN BT YETERLİLİKLERİNİN ÖLÇÜLMESİ İÇİN BİR MODEL

Gürcan, H.Deniz

Bilgisayar Mühendisliği Anabilim Dali Bilgi Teknolojileri Programı

Tez Danışmanı: Yrd. Doç. Dr. Orhan Gökçöl

Eylül 2008, 50 Sayfa

Bu çalışmayla, Lise eğitimine başlayan öğrencilerin Bilgi Teknolojilerini kullanmada ne kadar yetkin olduklarını bulmak ve müfredattaki Bilgi Teknolojileri (BT) öğretilen dersleri buna göre belirlemek için bir test aracı geliştirilmesi, ve örnek bir uygulama ile denenmesi hedeflenmiştir.

Lise eğitimine gelen öğrencilerin BT okuryazarlık seviyeleri değişkenlik göstermektedir. Bu yüzden temel BT eğitimlerinin planlanmasında öğrencilerin değişken BT altyapıları düşünülerek hazırlanacak bir eğitim programı daha verimli olacaktır. Öğrencilerin BT konusunda bazı temel bilgileri ve becerilerinin olması, okul başarılarını doğrudan etkilemektedir.Bu çalışmaya konu olan Fen ve Teknoloji Lisesi Türkiye'de ilk ve tektir. Müfredat programında fen derslerinin yanında önemli miktarda "Bilgi Teknolojileri" ile ilişkili dersler yer almaktadır. Ayrıca, doğrudan BT ile ilişkilendirilemeyecek derslerde de, bilgisayar ve internet kullanımı olabilmektedir.

Geliştirilen test aracı, Avrupa Bilgisayar Kullanımı Yetkinlik Belgesi ECDL kapsamında konularını da içereceğinden öğrencilerin ECDL sertifika sınavlarında da başarılı olabilecekleri beklenebilir.

Geliştirilen sistem, Bahçeşehir Fen ve Teknoloji Lisesi'nde uygulanmış ve öğrencilerin BT başlangıç bilgilerinde önemli farklılıklar olduğu gözlemlenmiştir. Buna göre, öğrencilere BT içeriğini en etkin bir şekilde verebilmek için BT anlatılan derslerin içeriğinin proje ağırlıklı ve değişken nitelikte olması ve her öğrencinin motivasyonunu kaybetmeden dersleri izleyebilmesi ve başarılı olmasının önemi vurgulanmıştır.

**Anahtar Kelimeler:** BT,Bilgi Teknolojileri, BDE, Bilgisayar Destekli Eğitim

#### **ABSTRACT**

#### A MODEL FOR THE EVALUATION OF IT COMPETENCIES OF STUDENTS AT BAHCESEHIR SCIENCE AND TECHNOLOGY HIGH SCHOOL

Gürcan, H.Deniz

Department of Computer Engineering Information Technologies Program

Advisor: Yrd. Doç. Dr. Orhan Gökçöl

September 2008, 50 Pages,

In this research, I have developed and applied a new testing system to evaluate the level of IT competencies among students in our Science and Technology High School. In such a school, it is necessary that the teacher should have at his or her disposal information concerning the IT literacy levels of his or her students in order to apply the *Indivudualised Learning Model* which forms the new pedagogical methodology of language teaching at our school.

At high school level, the level of IT literacy varies from student to student. Thus, I was of the initial conviction that an IT programme which was planned with careful consideration of our students' IT background would enable them to achieve more constructive results vis a vis the degree of their scholarly success. As one would presume, the nature of the students' background and the level of their basic IT skills have a pronounced effect on their respective academic performances.

Our school is the first and the only one of this type in Turkey. In addition to scientific subjects, a significant part of the curriculum is dedicated to technological subjects. The students' success at school is therefore closely related to their acquisition of a sound knowledge of information technology skills. The aim of this research is to develop a test to measure and evaluate students' IT competencies, to apply the test via the internet, and acting on the results, to prepare an individualized report for each student. The test will include topics contained within the framework of the European Computer Driving Licence system.

On observation of the results acquired from initial testing of students using this system on entry into school at preparatory class level, significant differences between the IT levels of pupils were recorded. It was essential to improve provision of project-based and multi-task lessons with a greater IT content with the aim of increasing students' motivation and class participation.

**Key Words:** CALL, CAT, Computer Assisted/Aided Learning

# **İÇİNDEKİLER**

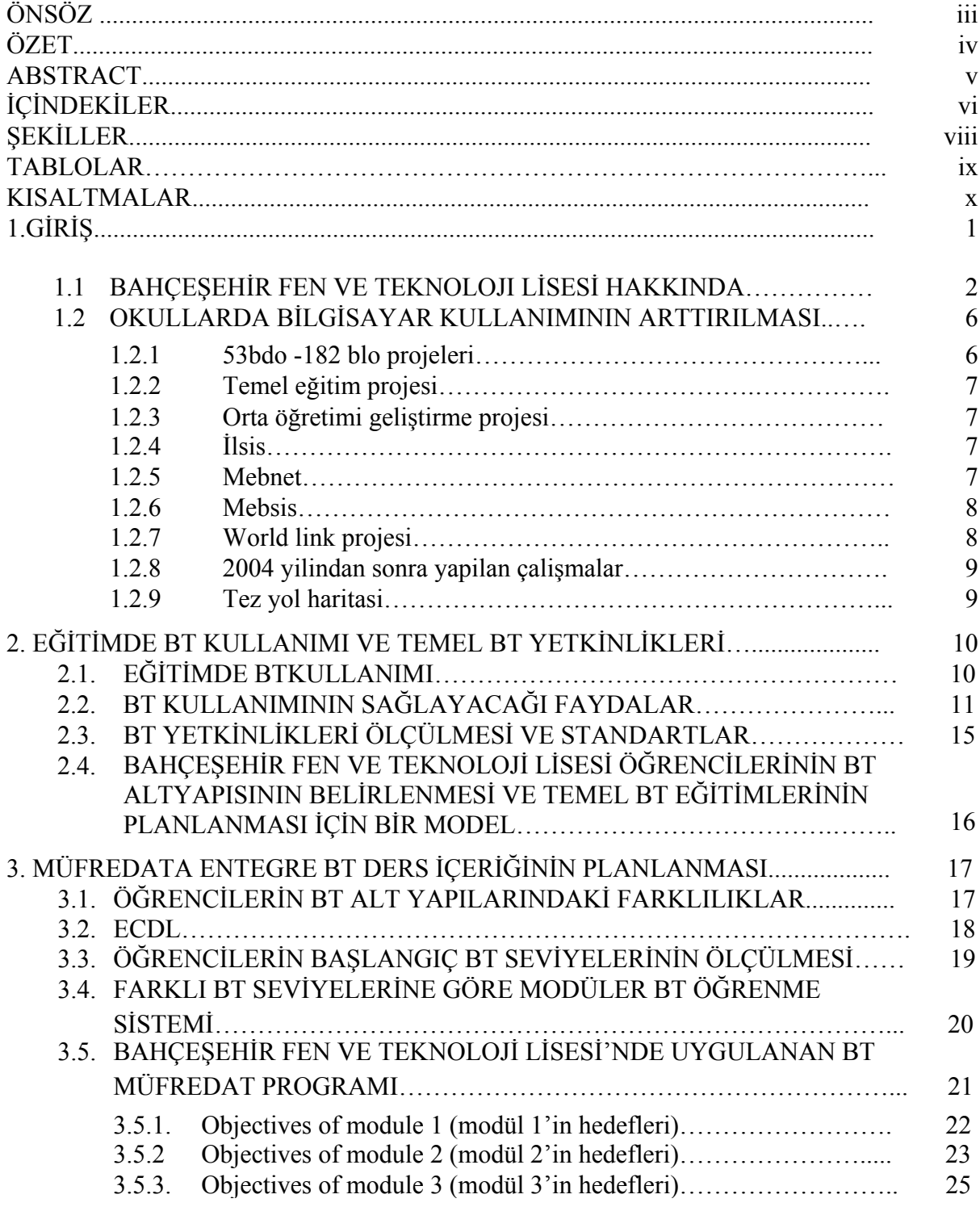

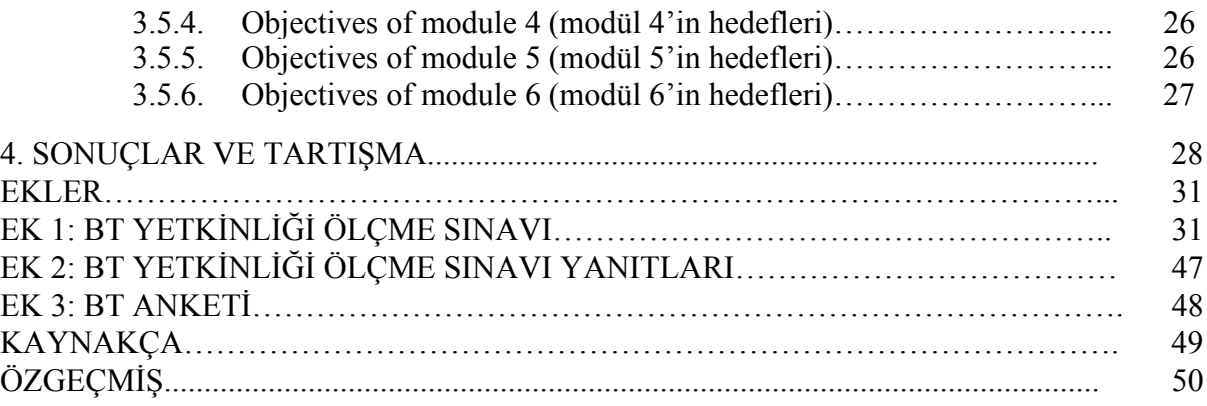

# **ŞEKİLLER**

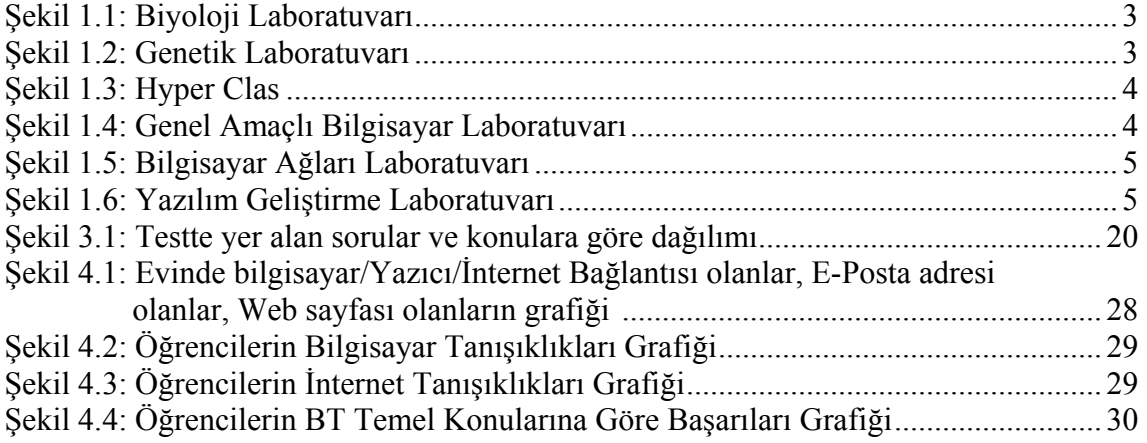

## **TABLOLAR**

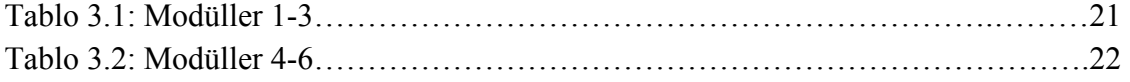

## **KISALTMALAR**

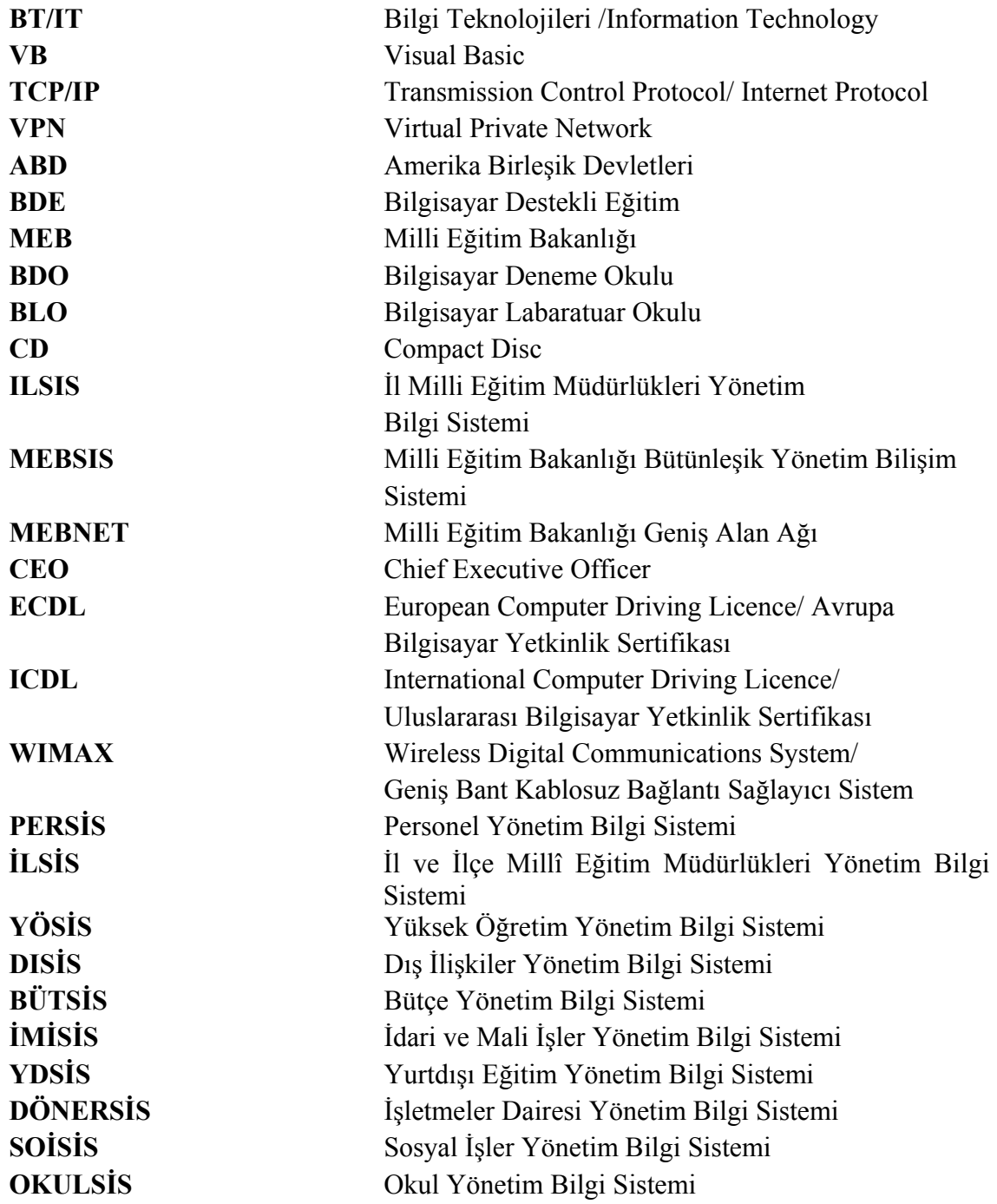

#### **1.GİRİŞ**

Bugün artık eğitmenlerin büyük çoğunluğu tarafından kabul edilen husus; Eğitim sisteminin bugüne kadar süregelmiş olan klasik yöntemlerden arındırılarak daha esnek, daha yaratıcı bir hale gelmiş olmasıdır. Bilgisayar Destekli Eğitimin bu konu üzerindeki etkisi tartışılamayacak kadar büyüktür. Fakat Türkiye koşullarını bütün olarak düşündüğümüzde bunun ne yazık ki, bir çok bölgede alt yapı, yazılım, donanım, finansman gibi sorunlardan dolayı olası olmadığını görmekteyiz. Kaldı ki, bugün büyük kentlerimizdeki kenarda köşede kalmış çoğu okulda BDE ile ilgili hiçbir çalışma yapılmadığını görmekteyiz. Bunun yanısıra bilgisayarın eğitim sistemimize son sürat girmesi eğitime ayrı bir boyut getirmiştir. Bu noktada en önemli sorun bu eğitimi öğrenciye tam anlamıyla ulaştırabilecek, yenilikleri takip edebilecek, ve bilgisayarla eğitim metodlarını uygulayabilicek eğitimci ihtiyacı doğmasıdır.

BDE'nin en önemli amaçlarından biri de, bireyin kendi kendine öğrenmesine katkıda bulunmaktır. Bu eğitim şekli diğer eğitim ortamlarından farklı özelliklere ve farklı değişkenleri kontrol edebilme yeteneğine sahiptir. Yapılan araştırmalar verimlilik oranında ortalama yüzde 70 artış göstermektedir. Sınıf ortamına göre öğrenme yüzde 60 daha hızlı olmaktadır, hatırlama süresinde ise yaklaşık yüzde 70 artış olmaktadır. Amerika Birleşik Devletlerinde bilgisayar okullara ilk olarak 1950'lerde girmiş, kişisel bilgisayarların devreye girmesiyle de 1980 li yıllarda yaygınlaşmıştır.

ABD Eğitim Araştırma Dairesinin bir araştırmasına göre, ABD' deki öğrencilerin yüzde 90'ı bilgisayarlı okullara devam etmektedir. İlköğretim okullarında ortalama 6 bilgisayar bulunmaktadır. Genel olarak ilkokul öğrencileri haftada 35 dakikalık bir zamanı bilgisayar başında geçirmekteler. Bu sayı orta okul öğrencilerinde haftada bir, lise öğrencilerinde ise haftada iki saate kadar çıkmaktadır. (Haddad,W.D) Türkiye'deki durum ise biraz daha farklılık göstermektedir. Aslında bilgisayar ve internet kullanımı geniş bir kullanıcı kitlesine hitap etmesine karşın, büyük çoğunluğunu gençler oluşturmaktadır.

Gençlerin öğrenmeye daha yatkın olması yeniliklere daha açık olmaları bu alan için büyük potansiyel oluşturmalarını sağlamaktadır.

Günümüzde gençler, özellikle öğrenciler yoğun şekilde bilgisayar ve internet kullanımını eğitimlerinin içine almışlardır. Bu yüzden, öğrencilerin temel BT yetkinlikleriyle donatılmaları ve bunun çok önem kazanmaktadır.

#### **1.1 BAHÇEŞEHİR FEN VE TEKNOLOJİ LİSESİ HAKKINDA**

Bahçeşehir Fen ve Teknoloji Lisesi, mühendislik ve tıp alanlarında eğitim veren üniversitelere, alanları ile ilgili güncel bilgileri sürekli takip ederek bilgi ve yaratıcılıklarını hayata geçirebilme kabiliyetine sahip bireyler yetiştirmek üzere kurulmuş, kendi alanındaki Türkiye'nin ilk ve tek teknoloji lisesidir.

Bahçeşehir Fen ve Teknoloji Lisesi'nde, ülkemizde halen eğitim vermekte olan Fen Liselerinden farklı olarak, temel Fizik, Kimya, Matematik ve Biyoloji derslerinin yanı sıra, aşağıdaki uygulamalı teknoloji dersleri de verilmektedir. Bunlar:

- a. Bilgi ve İletişim Teknolojilerine Giriş
- b. Bilgisayar Bilimlerine Giriş
- c. Bilgisayar Ağları
- d. Mekatronik Sistemler ve Uygulamaları
- e. VB.NET ile Programlama
- f. Java ile Programlama
- g. Web Programlama
- h. Mühendislik ve Teknolojinin Temelleri
- i. Genetik Bilimine Giriş
- j. Bilgisayar Destekli Çizim
- k. Bilim ve Teknoloji Semineri
- l. Bilim Tarihi
- m. Bilgi Toplumuna Giriş

Görüldüğü gibi, farklı derslerin bir çoğu bilgi teknolojileri ile ilgilidir ve öğrencilerin sağlam bir BT altyapısı kazanmaları bu derslerdeki başarılarını etkileyecektir.

Modern araç ve gereçlerle donatılmış, özel laboratuarlarda işlenen bu dersler, Bahçeşehir Üniversitesi Mühendislik Fakültesi, destek alınan bazı yabancı kurumların misafir öğretim elemanları ve uzaktan öğretim sınıfları ve akıllı sınıflar aracılığıyla mekan bağımsız olarak yapılan derslerle çeşitli öğretim üyeleri tarafından verilmektedir.

Lise içinde ayrıca, hem genel olarak fen ve teknoloji hem de BT alanındaki derslere destek olan ve öğrencilerin bireysel araştırma da yapabilecekleri çeşitli laboratuvarlar da bulunmaktadır. Şekil 1.1 Biyoloji Laboratuvarı'nı, Şekil 1.2 Genetik Laboratuvarı'nı göstermektedir.

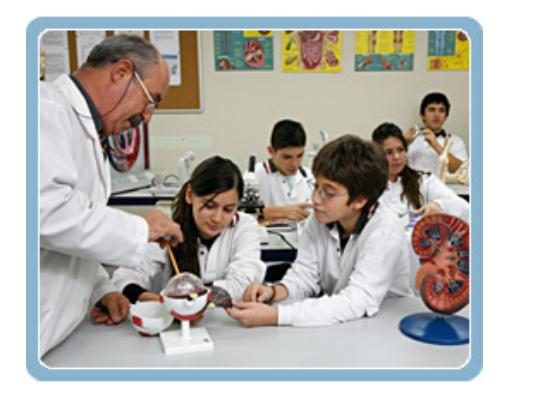

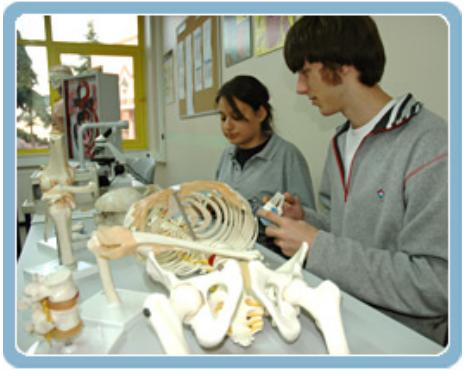

**Şekil 1.1** Biyoloji Laboratuvarı

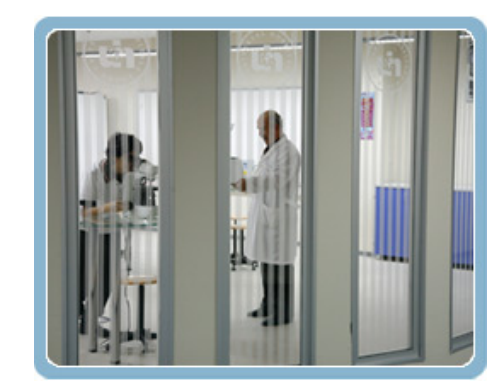

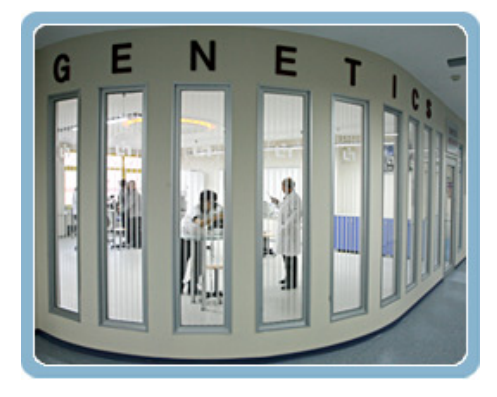

**Şekil 1.2** Genetik Laboratuvarı

Ayrıca, uzaktan öğrenme olanaklarıyla donatılan bir "Uzaktan Öğrenme" laboratuvarı (Şekil 1.3.) ve hem bilgisayar destekli dil öğrenimi hem de genel amaçlı olarak kullanılabilen bir bilgisayar laboratuvarı (Şekil 1.4.) bulunmaktadır.

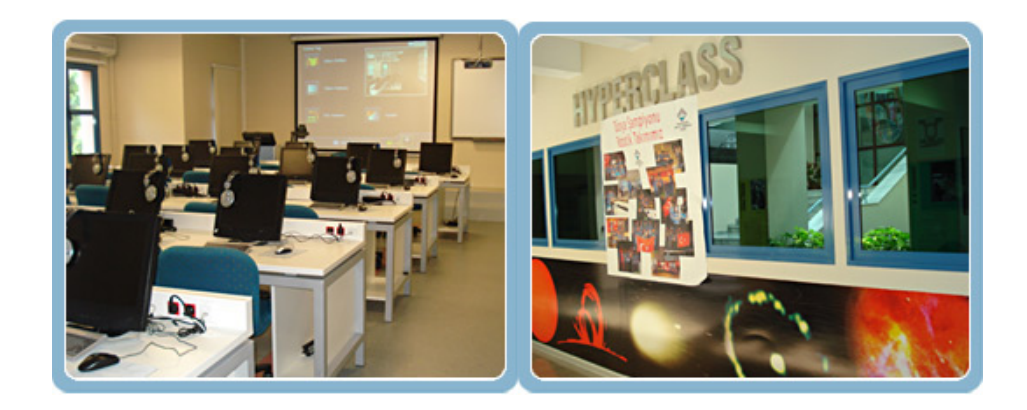

**Şekil 1.3** Hyper Class - Bilgisayar Laboratuvarı

Öğrencilerin genel amaçlı olarak kullanabilecekleri ve bilgisayar uygulamaları yapabilecekleri 24 saat hizmet veren bir bilgisayar laboratuvarı olarak kurulmuştur. Özellikle Yabancı Dil Eğitiminde sınıf ortamında yapılan çalışmalar Hyper Class'ta çeşitli uygulamalarla desteklenmektedir.

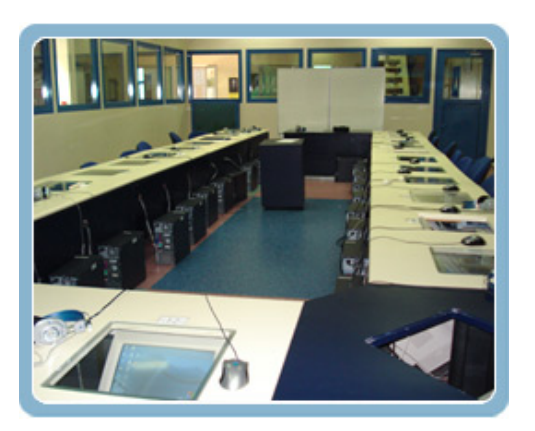

**Şekil 1.4** Genel amaçlı bilgisayar laboratuvarı

Bütün bunların dışında, genel olarak bilgisayar donanımı, bilgisayar ağları ve veri güvenliği ile ilgili deneylerin yapılabileceği bir "Bilgisayar Ağları" laboratuvarı

(Şekil 1.5) bulunmaktadır. Öğrenciler temel ağ yönetimi ve programlama işlemlerini yapabilmektedirler

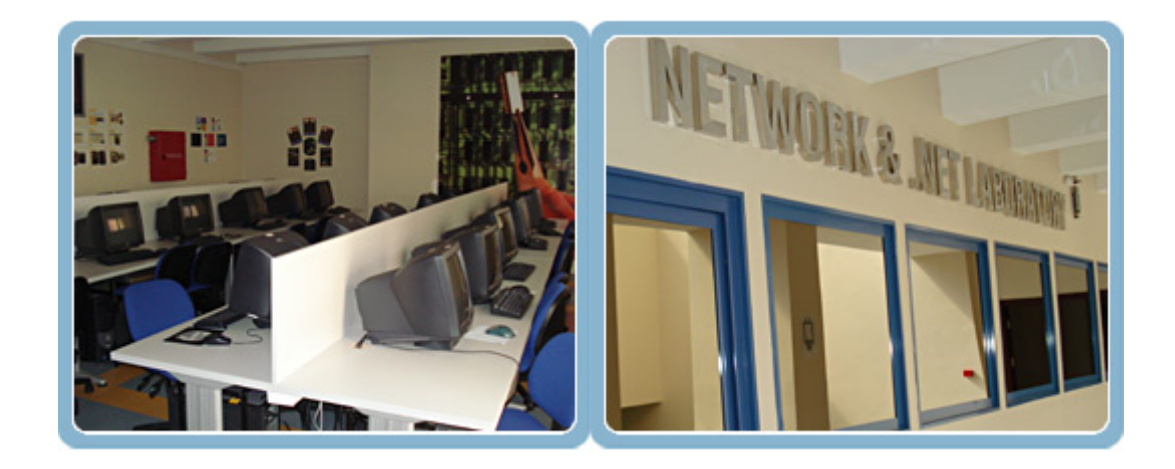

**Şekil 1.5** Bilgisayar Ağları Laboratuvarı

Öğrencilerin Java platformunda ve .NET ortamında yazılım geliştirebilecekleri ve her türlü derleyici ve ilgili program ve web uygulama geliştirme araçlarla donatılan bir yazılım laboratuvarı da öğrencilere hizmet vermektedir. Şekil (1.6) bu laboratuvarı göstermektedir.

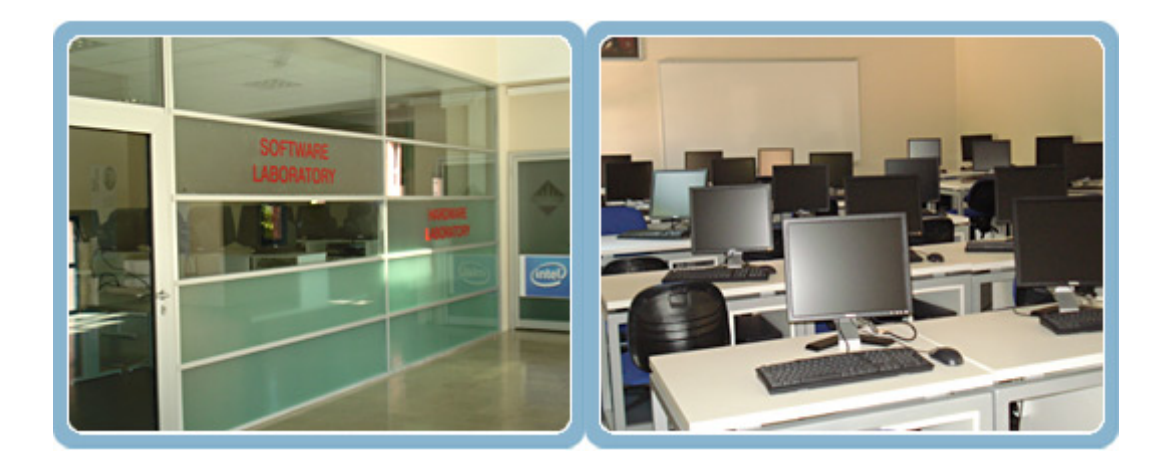

**Şekil 1.6** Yazılım Geliştirme Laboratuvarı

Ayrıca, donanım, mekatronik, proje geliştirme, mikroişlemci, matematik, elektrikelektronik laboratuvarları da ilgili çeşitli derslerin uygulamalarında kullanılmaktadır.

#### **1.2. OKULLARDA BİLGİSAYAR KULLANIMININ ARTTIRILMASI**

Milli Eğitim Bakanlığı (MEB), 1984 yılında "Ortaöğretimde Bilgisayar Eğitim İhtisas Komisyonu" kurarak bilgisayar destekli eğitimi desteklemeye başlamıştır. 1984-1991 yılları arasında çeşitli ortaöğretim kurumlarına bilgisayar alımları yapılmış ve her okuldan 2 öğretmene BT temel eğitimleri verilmiştir. Ayrıca, bu dönemde ilk okul yazılımlarının da ortaya çıktığı ve kullanıldığı görülmektedir. 1991 yılında, teknik lise seviyesinde ilk bilgisayar programcılığı bölümleri açılmıştır. ( [www.meb.gov.tr](http://www.meb.gov.tr/) )

Bilişim araçlarının eğitimde kullanımının Milli Eğitim Bakanlığının imkanları ile yürütülen kısmının dışında Dünya Bankasının desteği ile yürütülen projeler de bulunmaktadır. Bunlardan bir tanesi olan "Endüstriyel Okullar Projesi" kapsamında 1988-89 öğretim yılından itibaren ticaret-turizm ve mesleki-teknik eğitim ile orta dereceli okullarda 805 bilgisayar kullanılmaya başlanmıştır. Bu kapsamda 234 Endüstri Meslek Lisesi'ne 20 +1 lik bilgisayar labaratuarı kurulmuş olup, 88 okula 1000 adet idari, amaçlı bağımsız bilgisayar alınmıştır. Dünya Bankası desteği ile yürütülen "Yaygın Mesleki Eğitim Projesi" kapsamında 341 eğitim kurumuna 20+1 ve 10+1 lik bilgisayar labaratuarları kurulmuş ve 559 eğitim kurumuna 2445 adet idari amaçlı bilgisayar alınmıştır.

#### **1.2.1. 53BDO- 182 BLO Projeleri**

Dünya Bankası destekli projelerden biri de, "Milli Eğitimi Geliştirme Projesi" dir. Bu projelerin bazı alt projeleri bulunmaktadır. Bunlardan biri 53 Bilgisayar Deneme Okulu, diğeri 182 Bilgisayar Labaratuar Okuludur.

Buradaki amaç tabii ki, bilgisayar destekli eğitimin yaygınlaştırılmasıdır. Okullardaki uygulamalar doğrultusunda, her iki uygulamada da öğretmenler eğitime alınmışlardır. Daha sonra her okuldan bir ya da iki öğretmen sınavla formatörlük eğitimine alınmışlardır. Bu öğretmenlerin bilgisayar labaratuarlarını düzenli olarak işletebilmeleri için görev, amaçlar, düzenlemeler, stratejiler ve kuralları kapsayan "Formatör Öğretmen El Kitabı" hazırlanmış, ve proje kapsamındaki okullara gönderilmiştir.

#### **1.2.2. Temel Eğitim Projesi**

"Yedinci Beş Yıllık Kalkınma Planı" çerçevesinde yer alan ve 15. Milli Eğitim Şurasında tavsiye kararı olarak kabul edilen "Sekiz Yıllık Kesntisiz Zorunlu İlköğretim" 18 Ağustos 1997 tarihinde yürürlüğe giren 4306 sayılı yasa ile uygulamaya koyulmuştur. Projenin 1. Faz kapsamında 81 il ve her ilçeden en az 2 ilköğretim okulu bilgi teknolojisi sınıfı kurulmuştur. BT sınıflarında; eğitim yazılımları, eğitsel içerikli oyunlar, elektronik referanslar, video, tepegöz, televizyon, eğitsel içerikli video kaset ve saydamlar, ofis yazılımları bulunmaktadır. Ayrıca kaynak material olarak kullanılmak üzere ulusal ihale yöntemi ile çoğaltılan "Atatürk'ün Nutku ve Fotoğraflarla Atatürk" Cd'leri gönderilmiştir.

#### **1.2.3. Ortaöğretimi Geliştirme Projesi**

2000 Eğitim-Öğretim yılında başlatılan Ortaöğretimi Geliştirme Projesinde genel olarak; alt yapı işlemlerini belirleme, öğretmen eğitimi, öğretim materyalleri, bilgi teknolojisi, program geliştirme, değerlendirme ve yönetim bilgi sistemi, mesleki yönlendirmerehberlik, okul gelişimi, okul yönetimini güçlendirme konularında çalışmalar yapılmıştır.

#### **1.2.4. ILSIS**

İl ve İlçe Milli Eğitim Müdürlüklerinin bilgi teknolojileri desteği ile otomasyona geçirilerek. Milli Eğitim Bakanlığı merkez teşkilatına veri ağlarıyla bağlanması amacıyla kurulan bir sistemdir. ILSIS: İl Milli Eğitim Müdürlükleri Bütünleşik Yönetim Bilgi Sistemidir. İLSİS'in kurulma amaçları kısaca daha profesyonel ve gerçekçi planlama yapabilme, daha iyi iletişim ve koordinasyon sağlayabilme, istatistiksel bilgiye dayalı planlama yapabilme, ölçülebilir planlama, daha hızlı geri bildirim, sayılara ve belgeye dayalı yönetim, daha hızlı ve verimli internet alabilmedir.(http://ilsis.meb.gov.tr)

#### **1.2.5. MEBNET**

Milli Eğitim Bakanlığı merkez teşkilatı, 81 İl Milli Eğitim Müdürlüğü, Ankara İl Milli Eğitim Müdürlüğüne bağlı, 24 okuli Polatlı İlçe Milli Eğitimine bağlı 32 okul MEBNET (Milli Eğitim Bakanlığı Geniş Alan Ağı) kapsamına alınmıştır.

#### **1.2.6. MEBSİS**

Milli Eğitim Bakanlığı, 1987 yılında MEBSİS olarak adlandırdığı personel bilgilerinin yüklü olduğu bir bilgi sistemi kurmuştur. 1992 yılında ise DB desteğinde yürütülen Millî Eğitimi Geliştirme Projesi (MEGP) çerçevesinde, sistemin yeni kurulacak alt sistemlerle geliştirilmesi ve giderek bütünleşmiş bir bilgi sistemine dönüştürülmesi için çalışmalar başlatılmıştır. MEBSİS olarak adlandırılan bu sistem ile Millî Eğitim Bakanlığı hizmetlerinin, bilgi teknolojilerinden yararlanılarak daha etkin, ekonomik, hızlı, doğru ve zamanında verilmesi amaçlanmıştır. [\(http://mebsis.meb.gov.tr](http://mebsis.meb.gov.tr/))

#### **1.2.7. Word Links Projesi**

Dünya Bankası Ekonomik Kalkınma Enstitüsü tarafından desteklenen "World Links for Development" projesi, Türkiye'nin de içinde bulunduğu 25 ülkenin katıldığı bir projedir. Bu proje ile, proje kapsamındaki okulların internet üzerinden işbirliğiyle projeler üreterek proje tabanlı öğrenme faaliyetlerini gerçekleştirmeleri ve araştırmalarda internetin verimli bir şekilde kullanılabilmesi hedeflenmiştir. Böylece, üretilen projeler farklı ülkelerin okulları arasında paylaşılarak kendi kültürlerini tanıtmaları ve farklı kültürleri tanımaları da hedeflenmiştir. Bu projenin uzun vadeli hedefinde ise, yalnızca verileni almakla yetinmeyen, araştıran, sorgulayan, üreten ve paylaşan öğrenci profiline ulaşmak için Proje Tabanlı Öğrenme Modelinin müfredat programlarını düzenlemek, ve bugün internet ortamında yaşadığımız Türkçe kaynak sıkıntısının gelecekte yaşanmaması için internette bir okul kütüphanesi oluşturulması şeklinde sıralanabilir.

Şu anda proje kapsamında 45 ilde toplam 67 okul bulunmaktadır. Proje kapsamına alınacak okullar belirlendikten sonra okullardan seçilen öğretmenlere Dünya Bankası ile işbirliği yapılarak üç faz eğitim verilmiştir. Bu eğitimler: İnternetin nasıl kullanılacağı (Web Araçları), Proje Tabanlı Eğitim (Eğitim Sürecinde İnternet Kullanımı), Bilgi ve İletişim Teknolojilerinin Müfredata Entegrasyonu konularını içermektedir. Proje kapsamındaki okullarda çeşitli zamanlarda yapılan anketlerde eğitimde internet gerekliliği konusunda bilgiler alınmaktadır.

#### **1.2.8. 2004 Yılından sonra yapılan çalışmalar**

2004 yılında bir çok büyük kuruluş Milli Eğitim Bakanlığının davetiyle okullarda Bilgisayar Destekli Eğitime katkıda bulunmuş, ve bu kuruluşlar 25743 sayılı Resmi Gazetede yayımlanan tebliğ gereğince bu hizmetlerinden dolayı 31.12.2010 tarihine kadar katma değer vergisinden muaf tutulmuşlardır.

Bu dönemde ayrıca, MEB tarafından büyük çaplı bilgisayar alımlarının da yapıldığı görülmektedir (örneğin, 2005 yapılan 120bin bilgisayar alım ihalesi).

2006 yılında, Intel Word Ahead Programının Türkiye'deki ayağı faaliyete geçirilmiştir. Bu programda hedeflenen, Türkiye'de teknolojiyi, internete bağlanmayı ve bilgisayar eğitimi almayı herkes için erişilebilir kılmak şeklinde ifade edilmiştir.

#### **1.2.9. Tez Yol Haritası**

Bu çalışmanın birinci bölümünde genel olarak okullarda bilgisayar kullanımı ve ülkemizdeki durumu ele alınmış ve Bahçeşehir Fen ve Teknoloji Lisesi'ndeki BT kullanımı gerektiren ders müfredatından bahsedilmiştir. 2.ci bölümde, eğitimde BT kullanımı ve temel BT yetkinliklerinin neler olması gerektiği üzerinde durulmuştur. 3. Bölümde, Müfredata Entegre BT Ders İçeriğinin Planlanması üzerinde durulmuş ve bu çalışmanın da konusu olan, Lise öğrencilerinin başlangıç BT yetkinliklerinin belirlenmesi ve nasıl bir içerik ile BT anlatılması gerektiği konusu tartışılmış ve bir model sunulmuştur. 4. Bölümde ise, Bahçeşehir Fen ve Teknoloji Lisesi'ndeki öğrencilere uygulanan bu sistemin uygulama detayları anlatılmış ve sonuçlar tartışılmıştır.

### **2. EĞİTİMDE BT KULLANIMI VE TEMEL BT YETKİNLİKLERİ**

#### **2.1. EĞİTİMDE BT KULLANIMI**

"İnsanların temel bilgisayar bilgilerini öğrenmeleri ve bu bilgileri modern yaşamda kullanmaları hem kendilerinin hem de gelecek nesillerin yönlendirilmeleri açısından çok önemlidir. Temel bilgisayar bilgilerini öğrenen, bilgisayarı günlük yaşamında yaşam kalitesini artırabilmek, bilgiye ulaşmak veya eğlence amacı ile kullanabilen, bilgisayarlarla ilgili yenilikleri izleyip tartışabilen, bilişim teknolojilerini belli bir seviyede karşılaştırabilen bireyler bilgisayar okuryazarı olarak nitelendirilebilir". (Yazıcı, 2006)

Eğitimde bilgisayar kullanımı denildiğinde, daha çok bilgisayarın "eğitime destek" amaçlı kullanımı anlaşılmalıdır. 1. Bölümde geniş olarak anlatıldığı gibi, 2000'li yıllara gelene kadar toplumda bilgisayar kullanım oranları çok düşükken günümüzde bunun ciddi bir yükselme eğiliminde olduğunu görmekteyiz. Son yıllarda bu oran yaklaşık yüzde 20'ler seviyesindedir. (Bilgisayar Destekli Eğitim, Yrd.Doç.Dr. Odabaşı, Ferhan, 2006) Lise çağına gelen öğrencilerin durumu göz önüne alındığında, herhangi bir BT eğitimi almamış ya da belirli bir seviyede almış öğrencilerin bilgi teknolojileri okur yazarlıkları çok değişken bir yapıdadır. Ülkemizdeki orta öğretim kurumlarında BT ile ilgili dersler ya da eğitsel faaliyetler verilmekte ancak ders şeklinde işlenen konular, farklı seviyelerde BT bilgisi olan öğrenciler yüzünden, her öğrenci için verimli geçememektedir.

Bilgisayar ve Bilgi teknolojileri okuryazarlık bilgisi, Bilgisayar Destekli Eğitim (BDE), için de çok önem arzetmektedir. Öğrenme ve öğretme ortamına yardımcı bir araç olarak kullanılacak olan BT altyapısının ve tüm unsurlarının ve etkin kullanımının her öğrenciye öğretilmesi böyle programların başarısını arttıracaktır. BDE, bilgisayarların öğrenmenin meydana geldiği bir ortam olarak kullanıldığı, öğretim sürecini ve öğrenci motivasyonunu güçlendiren, öğrencinin kendi öğrenme hızına göre yararlanabileceği, kendi kendine öğrenme ilkelerinin bilgisayar teknolojisi ile birleşmesinden oluşmuş bir öğretim yöntemidir (Şahin,Yıldırım,(2006)) Bir diğer kabul gören tanıma göre ise BDE, bilgisayarların yalnızca öğrenme – öğretme değil, aynı zamanda da okul yönetimi ile ilgili bütün faaliyetlerde kullanılmasıdır.

BDE uygulamalarında içerik sunma ve yönetimi ile ölçme/değerlendirme amaçlı kullanılabilecek yazılım sistemleri yanında, bilgi ve teknoloji okuryazarlıkları belli bir seviyede olan öğretmenlerimizin de bireysel olarak yapabilecekleri pekçok çözüm vardır. Böylece, pahalı yazılım sistemleri yerine teknolojiyi özümseyip daha iyi anlayarak oluşturulan ve maliyetsiz olarak oluşturulabilen sistemler kullanılarak da çeşitli seviyelerde BDE uygulamaları yapılabilmektedir.

#### **2.2. BT KULLANIMININ SAĞLAYACAĞI FAYDALAR**

Bilgisayarların eğitimde kullanımı, ortamın etkileşimli ve renkli olmasından ötürü, öğrenci motivasyonu arttırmada ve derslerin ilgi çekici olmasını sağlamada katkı yapmaktadırlar. Derslerin bilgisayar ortamında yapılması, öğrenciler açısından daha ilginç olmasını, derslerin daha zevkli geçmesini sağlar. BT kullanımının bazı önemli faydaları şu şekilde özetlenebilir: (Bilgi Toplumu Stratejisi 2006-2010)

- a. Bilginin kalıcı olmasını sağlar; Öğrenmenin kalıcı olmasında öğrenme araçları önemli bir yer tutar.
- b. İnsan beyninden daha hızlı işlem yapabilme gücü olduğu için, zamandan tasarruf sağlar.
- c. Yapılan çalışmaları anında depolayabilme imkanı verir; Bilgilerin depolanma işleminin çok kısa sürede yapılabilmesi işlemlerin daha kısa sürede tamamlanmasını sağlar.
- d. Depolanan bilgilere anında ulaşabilme imkanı sağlar.
- e. Bilgi kaynağı olarak kullanıldığında, ulaşılması nerdeyse imkansız bilgilere, insan gücü gerekmeksizin internet sayesinde çok kısa zamanda ulaşılma imkanı sağlar.
- f. Sınırsız bilgi sağlar; Bilgisyarda internet aracılığıyla, istediğiniz bilgiye sınırsız oranda ulaşabilir, elde ettiğiniz verileri bu sayede birbiriyle kıyaslayabilirsiniz.
- g. Duyuların hepsine birden hitap edebilir; Görerek, dinleyerek, ve uygulayarak eğitime imkan sağlar; Eğitimde beş duyunun eşit oranda kullanılması öğrenme

üzerinde etkilidir. Her sınıfta farklı şekillerle (görsel, işitsel vb.) öğrenebilen öğrenciler olduğu için, BDE herkese hitap edebilmek açısından çok etkilidir.

- h. Bağımsız öğrenmeye olanak tanır; Bilgisayarda kullandığımız yazılımların her birinin "Yardım" doayaları sayesinde, nasıl çalıştıklarını öğrenebiliriz. Ayrıca, bireyler başkalarına ihtiyaç duymaksızın istedikleri bilgiye kendi başlarına ulaşabilir ve öğrenmeyi gerçekleştirebilirler.
- i. Sınıfta öğretmenin işini kolaylaştırarak, hakimiyet kurmada yardımcı olur; Çok hareketli sınıflarla yapılan derslerin bile, öğrencilerin ilgisi bilgisayarlara odaklandığı için daha rahat olduğu gözlemlenmiştir.
- j. Ders anlatımında kolaylık sağlar; Öğretmenlerin ders anlatımlarını daha etkili hale getirebilmeleri için çeşitli BT teknikleri kullanmaları günümüzde artık kaçınılmazdır.
- k. Oyunlarla eğitimin eğlenceli hale gelmesine yardımcı olur; Hemen hemen her dersin konusuna uygun oyun programları geliştirilmektedir. Örneğin İngilizcede en çok sözcük bilgisine dayanan "Scrabble", "Book Worm" gibi oyunlar ders ortamında oynatılmaktadır.
- l. Yaratıcılığı arttırır; Bilgisyarları rahat, istediğimiz gibi kullanabilme aslında hayal gücümüzü ve yaratıcılığımızı özgürce kullanabilmemize olanak sağlar.
- m. Öğrencinin kendi şablon, grafik, resim ve veri tabanını oluşturmasında yardımcı olur; Öğrenciler kendi istedikleri doğrultuda bütün bu yukarıda belirtilen resim, grafik vb uygulamaları kullanabilirler ayrıca kendi very tabanlarını ihtiyaçları doğrultusunda yaratabilirler.
- n. Eğitimin tek düze olmasını engeller, monotonluktan kurtarır; Eğitimde kullanılan klasik araç gereçlerin dışına çıkılması, hem işitsel hem de görsel nitelik taşıyan bilgisayarların kullanılması verimliliği arttırır.
- o. İşlenen dersin anında değerlendirilmesine olanak tanır; Yapılan herhangi bir testin ya da değerlendirmenin sonucu anında elinizde olarak, zamandan tasarrufu sağlar.
- p. Kitlesel eğitimi sağlar; Özel derslikler sayesinde, örneğin "Uzaktan Eğitim Merkezi" aynı anda çok geniş kitlelere ulaşabilir, eğitimi de daha ilginç hale

getirebilrsiniz. Başka bir yerdeki dersi dinleme, izleme ve hatta aktif olarak derse katılma olanakları sağlar.

- q. Okullar arası bilgi iletişimini sağlar; Network aracılığıyla okullar arası bilgi akışının sürekliliğini sağlar.
- r. Haberleşmeyi kolaylaştırır; e- posta ve web sayfaları aracılığıyla okul-öğrenci-veli üçgeninde haberleşmenin daha güvenli ve daha hızlı olmasını sağlar. Bugün çoğu okulda veliler çocuklarının devam devamsızlık durumlarını, sınav sonuçlarını internet aracılığıyla öğrenebilmektedir.
- s. Yabancı dil öğretimine katkıda bulunur; Yabancı dil öğretme yöntemleri arasında Bilgisayarlı Öğretim çok önemli yer tutmaktadır.
- t. Okullarda her türlü bilgi depolama, yazışma, veri tabanı oluşturma, kayıt işlemleri konusunda kolaylık sağlar.

Bilgisayarların eğitimde kullanılmasını kısıtlayabilecek bazı etmenler ise şunlardır: (Doç.Dr.Enver Tahir Rıza)

- a. Kalabalık sınıflarda bazen sınıf kontrolünün kaybolabilir olması; Özellikle küçük yaş guruplarında, yapacakları işle ilgi yönergeye ihtiyacı olan sınıflarda, control zorlaşabilir.
- b. Sunumlar sırasında teknik aksaklıklar oluşabilmesi; Okulda jeneratör bulunmaması en basitinden elektrik kesilmesi durumunda, yaptığınız sunumu kullanamamanıza neden olabilir. Ya da herhangi bir nedenle ses ya da bağlantı kopuklukları olumsuz geri bildirimlere yol açabilir.
- c. Kullanım hataları yüzünden veri kaybı oluşması; Programları tam olarak hakim olunamayan durumlarda, yanlış bir butona basma veri ve zaman kaybına yol açabilir.
- d. Geleneksel öğretimi benimsemiş öğretmenler uyum sağlıyamaması, ya da öğretmenlerin yeterince bu konuda donanımlı olmaması; Bazı öğretmenler yenililere karşı direnç göstermektedirler. Ne yazık ki böyle öğretmnelerin derslerinde teknolojinin her türlüsünü kullanabilecek imkanları olduğu halde, gelenekçi yöntemlere yönelmeleri uyumsuzluk oluşmasına neden olmaktadır.
- e. Bazı yazılımların kullanımında yabancı dil bilme zorunluluğu olması; Bazı programların yabancı dilde olması (çoğunlukla ingilizce) yabancı dil bilgisi yeterli olmayan öğretmen ve öğrenciler tarafından kullanımını zorlaştırmaktadır.
- f. Kullanılan yazılım ve donanımların pahalı olması; Yazılım ve donanım maliyetlerinin yüksek olması, her okulun bütçesinin yeterli olmamasından dolayı, bu konuda eksik kalmalarına neden olmaktadır.
- g. Bakım için teknik eleman gerektirmesi; Bilgisyarların her türlü teknik bakımı için kalifiye elemena ihtitaç duyulmaktadır.
- h. Ayrı bir derslik ya da labaratuar gerektirmesi; Öğrencilerin sınıf ortamından farklı, özel bilgisayar dersliklerine ihtiyaçları vardır.
- i. Alt yapı eksikliği, kırsal bölgelerde ve hatta büyük şehirlerde bağlantı sorunları yaşanması
- j. Genel olarak Türkiye şartlarına gore çok pahalı bir uygulama olması; Türkiye genelini ele aldığımızda, hem maddi, hem teknik, hem de donanımlı eleman bakımından, her bölgede uygulaması mümkün olamayan bir uygulamadır.
- k. Hızla gelişen teknoloji sayesinde eldeki donanım ve yazılımın gerektiği gibi değerlendirilememesi; Alınan programlar, bilgisayarlar çok çabuk değişip gelişmektedir. Dolayısıyla yenilen bilgisyarların eskilerinin nasıl değerlendirilmesi konusunda hala büyük bir açık vardır.
- l. Gereğinden fazla bilgi yığını olması durumunda, gereken bilgiye ulaşmak için zaman kaybedilmesi; Bazen bilgiye ulaşmak için gereğinden fazla yığınla karşı karşıya kalabiliyoruz. Bunun önlenebilmesi için, ne aradığımız konusunda kesin ve net bilgilerin olması, doğru anahtar sözcüklerin kullanılması önem taşımaktadır.
- m. Aktif öğrenmeyi desteklemesine karşın, pasif izlemeye sebebiyet verebilme olasılığı; Bilgisayar aktif öğrenmenin yanında bazen öğrencinin derse sadece bir izleyici şeklinde katılmasına da neden olabilir.

### **2.3. BT YETKİNLİKLERİ,ÖLÇÜLMESİ VE STANDARTLAR**

BT yetkinliklerinin ölçülmesine dönük çok çeşitli çalışmalar olduğunu görmekteyiz. Çeşitli yazılım firmaları (Microsoft, Oracle, SAP gibi), kendi ürünleri olan bazı yazılımların kullanımının bilinmesini çeşitli seviyelerde sertifikalandırmaktadır. Söz gelimi Microsoft Ofis programlarının yetkin bir şekilde kullanımı ya da Cisco firmasının Bilgisayar Ağları ve yönetimi konusundaki sertifikaları ve sınavları tamamıyla kişilerin bu alandaki yektinliklerini ölçmeye yöneliktir.

Bu tip özel BT yetkinliklerinin ölçülmesi firma temelli bazı sektörel sertifika ve sınavlarla yapılıyorken, daha temel düzeyde ve genel kullanıma dönük BT yetkinliklerinin ölçülmesi ise daha kavramsal birtakım çalışmaları da beraberinde getirmektedir. Burada asıl sorulması gereken soru şudur : Bir öğrencinin BT okuryazarı olması ile ne hedeflenmeli?

Hiç kuşkusuz, firma temelli pek çok uygulamalar baz alınarak bir standardizasyon yapılabilir, ancak ilgili yazılımların güncelliğini kaybetmesi ya da muadili daha popular olacak sistemlerin ortaya çıkması yüzünden, böyle bir yaklaşım, uzun vadede birtakım kısır döngüleri de beraberinde getirme potansiyelindedir.

Genel olarak üniversitelerde ve liselerde okutulan derslerden elde edilen tecrübe ve uzun yıllar süregelen en iyi deneyimlere dayanan uygulamalar neticesinde temel BT okuryazarlığının öğrenciye aşağıdaki dört temel alanda bilgiler vermekle sağlanabildiği söylenebilir :

- a. Bilgisayar Donanımı
- b. İşletim Sistemi ve Kullanımı
- c. Internet ve Ağ Teknolojileri
- d. Uygulama Yazılımları (Kelime İşlemci, Hesap ve Tablolama, Sunum)

Bu alanlarda gerekli bilgileri alan öğrenciler, BDE için hazırdır ve böylece BDE gerçek amacına uygun bir şekilde kullanılabilecektir. Bu alanları kapsayan en önemli iki sertifika sistemi ICDL (International Computer Driving License – Uluslararası Bilgisayar Yetkinlik Belgesi-) ve ECDL (European Computer Driving License – Avrupa Bilgisayar Yetkinlik Belgesi-)'dir

## **2.4. BAHÇEŞEHİR FEN VE TEKNOLOJİ LİSESİ ÖĞRENCİLERİNİN BT ALTYAPILARININ BELİRLENMESİ VE TEMEL BT EĞİTİMLERİNİN PLANLANMASI İÇİN BİR MODEL**

1. Bölümde anlatıldığı gibi, Bahçeşehir Fen ve Teknoloji Lisesi, müfredatında BT kullanılan derslerin yoğunlukta olduğu bir okuldur. Bu yüzden, öğrencilerin temel BT yetkinliklerini en etkin bir şekilde kazanmaları büyük önem arzetmektedir. Bu tez kapsamında, öğrencilerin mevcut müfredatı en uygun BT altyapısıyla almalarını sağlamak için bir model çalışması yapılmış ve pilot olarak uygulanmıştır. Bu model aşağıdaki aşamaları içermektedir :

- i. Öğrencilerin mevcut BT bilgi beceri bileşenlerinin saptanması ve BT seviyelerinin ortaya çıkartılması
- ii. Öğrenciler arasındaki BT seviye farklılıklarını dikkate alan ve farklı seviyelere farklı içerik verilmesini sağlayan modüler bir sistemin geliştirilmesi

Öğrencilerin BT seviyelerinin ortaya çıkartılması için çoktan seçmeli, 105 sorudan oluşan bir test geliştirilmiştir. Test ve cevap anahtarı Ek 1 ve 2.'de verilmektedir. Okulda eğitim dili ingilizce olduğu için, test soruları ingilizce olarak hazırlanmıştır. Testi alan öğrencilerin 1 dönem ingilizce hazırlık sınıfı okudukları düşünülmelidir. Ayrıca, müfredattaki tüm BT kullanılan dersler ingilizce verildiği için böyle bir uygulamaya gidilmiştir.

Ölçme testi, 2.3'de bahsedilen dört temel konuda öğrencilerin mevcut yetkinliklerini ECDL sertifikasına uyumlu olarak ölçmeyi; modüler BT öğrenme sistemi ise, farklı başlangıç BT bilgilerine göre, ders programına entegre edilmiş adaptif bir içeriği öğrencilere sunmayı hedeflemektedir.

### **3. MÜFREDATA ENTEGRE BT DERS İÇERİĞİNİN PLANLANMASI**

### **3.1. ÖĞRENCİLERİN BT ALT YAPILARINDAKİ FARKLILIKLAR**

2. bölümde ifade edilen temel BT becerilerinin belgelendirilmesinde kullanılan en temel belgelendirme sistemlerinden birisi de Avrupa Bilgisayar Yetkinlik Belgesi'dir. Buradaki ölçütleri başarıyla karşılayan her bireyin, BT konusunda yetkin olduğu ve BT'yi okulunda/işinde/evinde kullanabildiği söylenebilir.

Müfredatında yoğun biçimde BT gerektiren dersler barındıran bir okul (Bahçeşehir Fen ve Teknoloji Lisesi) düşünüldüğünde, BT eğitiminin müfredata entegre edilmesinin zorunluluğu kaçınılmazdır. Mevcut sistemde, öğrencilerin ingilizce hazırlık 2.ci dönem ve Lise 1. sınıfta böyle bir dersi alacakları öngörülmüştür.

Liseye gelen öğrencilerin BT bilgilerinin çok farklı oluşu nedeniyle tüm öğrencilere aynı içerikli ders anlatımı, öğrencinin derse ilgisi ve dersin verimliliği konusunda bazı sorunlar ortaya çıkarmaktadır. Dolayısıyla, öğrencilerin bireysel gelişimlerine göre yönlendirilebilecek daha esnek BT öğretme metodolojilerine olan ihtiyaç açıktır.

Buradan hareketle, öğrencilerin BT seviyeleri belirlenerek her seviyeden BT başlangıç bilgisi olan öğrenciyi kapsayacak bir BT dersi içeriğinin hazırlanması hedeflenmiştir. Yöntemin uygulanması aşağıdaki adımları içermektedir :

- a. Öğrencilerin Temel BT Seviyelerinin Belirlenmesi (Merkezi Sınav),
- b. Öğrencilerin Üç ayrı seviye grubunda toplanması (Başlangıç, Orta, İleri),
- c. Temel BT okuryazarlıkları olan öğrencilere bunları pekiştirecekleri ödevler verilmesi, diğer gruplara ise konu anlatımı yapılması, uygulamalar ile pekiştirilmesi, ödev ve sınav verilmesi.

#### **3.2. ECDL**

ECDL (European Computer Driving License), Avrupa Bilgisayar Yetkinlik Sertifikasıdır. ECDL son kullanıcı bilgisayar yetkinlikleri için uluslararası alanda evrensel kriter olarak tanınmış, hükümetler, kamu kurumları, uluslarası organizasyonlar ve benzer kuruluşlar tarafından önde gelen bir sertifikasyon olarak benimsenmiştir. ECDL Programı tüm dünyada aynı operasyonu uygulayarak, Bilgi Teknolojileri becerilerini giriş, temel, ileri ve uzman seviyede belgelendirir. Avrupa Birliği de, birlik içerisinde vatandaşlarının bilgisayar yetkinliğini belirlemede ECDL'I bir ölçüt olarak kullanmaktadır. Avrupa dışında ECDL, ICDL- International Computer Driving Licence olarak bilinir. [\(www.ecdl.com](http://www.ecdl.com/) )

ECDL/ ICDL sertifika sahipleri kişisel bilgisayar kullanımında yetkinliklerini BT'nin ana kavramlarına hakimliğini ispatlamışlardır. ECDL, teori ve pratiği kapsayan 7 bölümden oluşur. Bölüm 1 genel seviyedeki bilgi toplamını teorik olarak test eder. Bölüm 2-7 pratik beceri testidir. Müfredat ana başlıkları şunlardır:

- 1. Bilgi Teknolojisi Kavramı
- 2. Bilgisayarı Kullanmak ve Dosyaları Yönetmek
- 3. Kelime İşlemci
- 4. Hesap Çizelgesi
- 5. Veritabanı
- 6. Sunum
- 7. Bilgi ve İletişim

ECDL Programı ECDL-F (ECDL VAKFI tarafından geliştirilir. Avrupa'nın önde gelen Bilgisayar derneklerinin desteğiyle kurulmuş, kar amacı gütmeyen bir kuruluştur. Adayların bu sartifikayı almaya hak kazanabilmeleri için 1'i teorik, 6'sı pratik test olmak üzere7 modül sınavı başarıyla geçmeleri gerekmektedir. ECDL başlangış sertifikasını almak için, adayların bu yedi modülün kendi seçtikleri dördünü tamamlamaları yeterlidir. Adaylar, kursa başladıklarında 7 test boyunca kullanacağı bir yetkinlik kartı alır, ve ilerlemeleri bu karta kaydedilir. 7 modülün hepsi başarıyla tamamlandığında adaylar

ECDL sertifikasını alır. ECDL sertifika sınavlarını sadece ECDL yetkili merkezleri yapabilmektedir.

ECDL'nin bazı faydaları şu şekilde listelenebilir :

- a. Gerekli BT yetkinliği seviyesini arttırır
- b. Bilgisayar kullanmada kendine güveni arttırır
- c. Uluslararası tanınmış nitelik sağlar
- d. İş beklentilerini geliştirir
- e. Bulunulan platformdan daha yüksek bir IT eğitim seviyesine geçiş sağlar

Ayrıca öğrenci, öğretmen ve okul açısından düşündüğümüzde,

- a. Üretkenliği arttırır
- b. Başarıyı arttırır
- c. Çıktıların kalitesini arttırır
- d. Zaman kaybını önler
- e. BDE uygulamalarının yapılabilmesini mümkün kılar
- f. BT yatırımları üzerinde daha iyi bir geri dönüş sağlar
- g. Bilgisayar kullanım yetkinliği için somut ölçüm kriteri oluşturur.

Toplum için faydaları ise şöyledir:

- a. Bilgisayar becerilerinde genel yetenek seviyesini yükseltir
- b. Bilgisayar okur- yazarlığını arttırır
- c. Bilgi toplumuna geçiş yolu yaratır
- d. Eğitim ve sınav servislerinde ve diğer sektörlerde çalışma alanı oluşturur.

### **3.3. ÖĞRENCİLERİN BAŞLANGIÇ BT SEVİYELERİNİN ÖLÇÜLMESİ**

Öğrencilerin BT seviyelerinin belirlenmesi için hazırlanan test Ek-1'de verilmektedir ve 4 bölümden oluşmaktadır. Toplam 105 soru vardır. Her bir bölümde yer alan soru sayıları Şekil 3.1'de gösterilmiştir. Soruların konulara göre dağılımlarının belirlenmesinde, okulun ders müfredatı ve BT gereksinimleri belirleyici olmuştur. Ek-2'de ise, testin cevapları

verilmektedir. Test sorularının belirlenmesinde okulun Bilgisayar öğretmenlerinden ve Bahçeşehir Üniversitesi'nden destek alınmıştır. Tüm sorular çoktan seçmelidir ve ingilizce olarak hazırlanmıştır. Öğrenciler, ingilizce derslerinde temel BT kavramlarının isimlerini ve ilgili fiil ve sıfatları öğrenmekte; ayrıca popular BT konuları ile ilgili ödevler ve okumalar yapmaktadırlar.

Testin içeriği ECDL yapısıyla büyük ölçüde örtüşmektedir. Ancak, veritabanı gibi ileri konular yerine daha temel BT kullanımlarının ortaya çıkartılması hedeflendiğinden, bazı ECDL modülleri kapsanmamıştır.

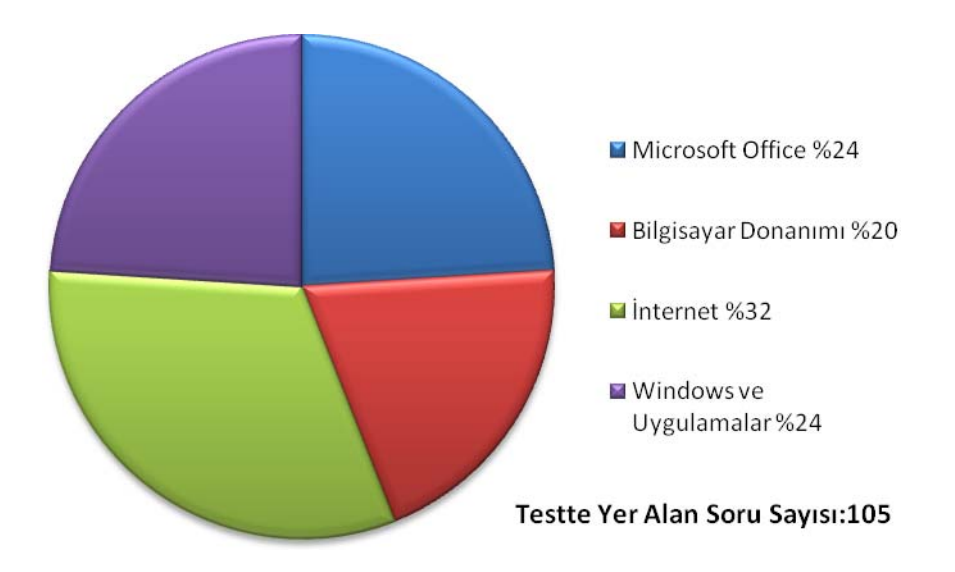

**Şekil 3.1:** Testte yer alan sorular ve konularına göre dağılımı

### **3.4. FARKLI BT SEVİYELERİNE GÖRE MODÜLER BT ÖĞRENME SİSTEMİ**

Böyle bir sistem, daha dinamik bir ders içeriği sunulmasını kolaylaştıracaktır. Farklı BT seviyelerine gore modüler BT öğrenme sisteminin bazı önemli özellikleri şu şekilde listelenebilir :

- a. Dersler her öğrencinin bilgisayar ve internet erişiminin olduğu "Laboratuvar" ortamlarında yapılır;
- b. Tüm derslerin koordinasyonu (sınavlar, ders notları, öğrenci bilgi hizmetleri, danışmanlık tek bir merkezden yürütülür,
- c. Her öğrenci, temel BT konularını kapsayan 8-10 haftalık bir müfredattan sonra, kendi daha çok uygulama ağırlıklı projeler ve ödevler yapar,
- d. Her öğrenci, dönem sonunda sınav alır.

## **3.5. BAHÇEŞEHİR FEN VE TEKNOLOJİ LİSESİNDE UYGULANAN BT MÜFREDAT PROGRAMI**

Bu kısımda, öğrencilerin yeterlilikleri ve gereksinimleri göz önünde bulundurularak hazırlanan modüller ve içerdikleri konular verilmektedir. Modüller, alt bileşenleri ve süreleri Tablo 3.1. ve Tablo 3.2.'de gösterilmektedir.

**Tablo 3.1:** Modüller 1-3

| <b>MODULE 1</b>                                       |                 |
|-------------------------------------------------------|-----------------|
| <b>SUBJECT</b>                                        | <b>DURATION</b> |
| Computers and Information Technology                  | 1 week          |
| <b>Operating Systems Software</b>                     | 1 week          |
| Basics of Computer Systems and Information Technology | 1 week          |
| <b>Internet Technology</b>                            | 1 week          |
| <b>MODULE 2</b>                                       |                 |
| <b>SUBJECT</b>                                        | <b>DURATION</b> |
| Basics of Word Processing I                           | 1 week          |
| <b>Extensive Use of Internet</b>                      | 1 week          |
| Basics of Spreadsheets I                              | 1 week          |
| <b>Presentation Tools I</b>                           | 1 week          |
| <b>MODULE 3</b>                                       |                 |
| <b>SUBJECT</b>                                        | <b>DURATION</b> |
| Basics of Word Processing II                          | 1 week          |
| Basics of Spreadsheets II                             | 1 week          |
| <b>Presentation Tools II</b>                          | 1 week          |
| Basics of Web Page Design I                           | 1 week          |

#### **Tablo 3.2:** Modüller 4-6

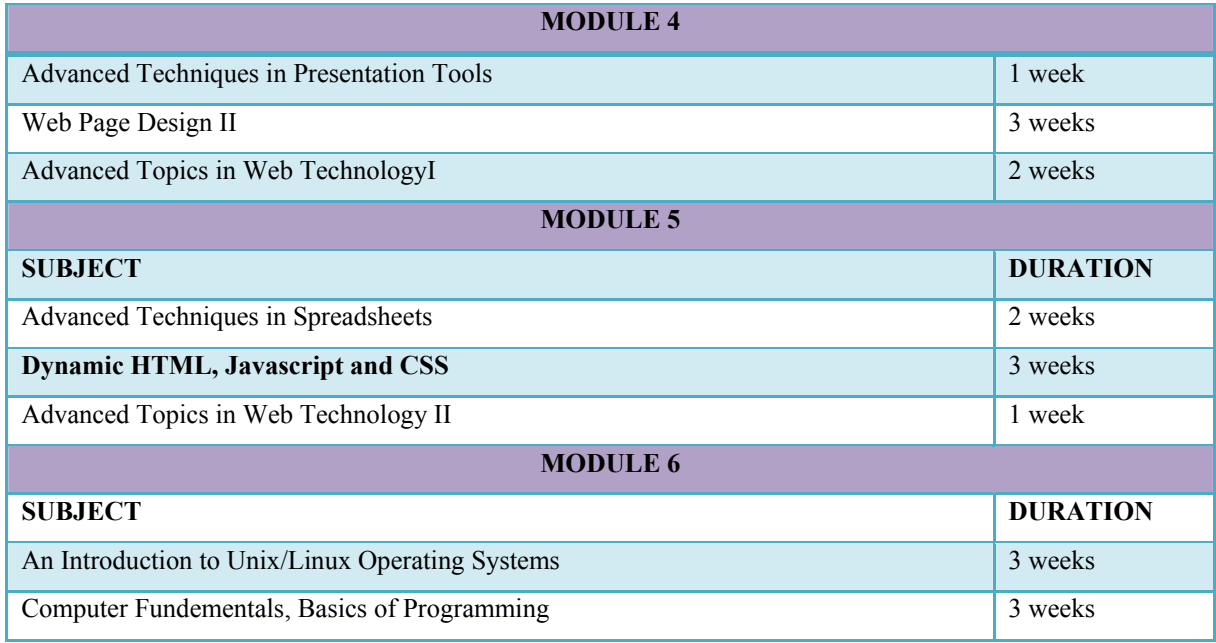

Modüllerin uzunluğu toplam dokuz haftadır ve yaklaşık olarak iki dönemlik bir içerik verilmektedir. Haftada 2 ders saati olması öngörülmüştür. Öğrencilerin BT seviyelerine gore, ilgili modüle adaptasyonlarının yapılacağı ve başarılı oldukları modüllerin ise derslerini izlemek yerine sadece proje yapmaları sağlanacaktır. Her bir modül için belirlenen "Modül Hedefleri" aşağıdaki gibidir:

#### **3.5.1 Objectives of Module 1 (Modül 1'in Hedefleri)**

1.Distinguishing computer hardware from software.(Yazılım-Donanım ayırımını yapabilmek)

2.Identifying the basic components of modern PC's(Bilgisayarın temel parçalarını tanımlayabilmek)

3.Being familiar with terminology used by computer users and authors.(Bilgisayar kullanıcıları ve uzmanları tarafından kullanılan terminolojiyi öğrenmek)

4. To identify, describe and use communications and networking terminology and technologyto include Internet operations and its uses.(İnternet işlemlerini ve kullanımını da kapsayan bilgisayar ağları, ve iletişim terminolojisini tanıyıp, tanımlayıp kullanabilme)

5.Describing the major operating system functions and demonstrate usage of operating system services to include: disk management, file management, and memory management(Ana İşletim Sistemlerini tanımlayabilme, işletim sistemleri kullanımını örnekleyebilme)

6. Viewing the contents of a drive and folder (Bir dosya ve sürücünün içeriğini görebilme) 7. Expand drives and folders in Explorer (Sürücülerin ve dosyaların Explorer'I kullanarak içeriklerini genişletme ve gösterme) 8. E-mail files and share folders (Dosyaları e-posta yoluyla gönderebilme ve paylaşabilme) 9.Find files and folders using Search on the Start menu (Başlangıç menüsünde "Ara" komutu vererek dosya ve klasörleri bulabilme) 10.To use the Run command (Çalıştır komutunu kullanabilme)

#### **3.5.2 Objectives of Module 2 (Modül 2'nin Hedefleri)**

- 1. To create, edit, and print letters, reports, memorandums, manuscripts, tables, and outlines. Create, edit, and use macros to automate frequently-repeated tasks. (Mektup, rapor,not,tablo ve özet formatındaki dokümanları yaratabilme, yeniden düzenleyebilme ve basabilme. Sık sık tekrarlanan görevleri otomatik hale getirebilmek için makrolar yaratabilme, tekrar düzenleyip, kullanabilme)
- 2. To merge primary documents with secondary data files, t(Bir dokümanı, diğer bir veri dosyasıyla birleştirme)
- 3. To create and edit documents using columns. (Sütun kullanarak doküman yaratma ve yeniden düzenleyebilme)
- 4. To use a spell checker, thesaurus, and grammar checker. (İmla hatalarını bulan özelliği, eş anlamlı sözcükler sözlüğünü, ve dilbilgisi kontolü yapan özelliği kullanabilme)
- 5. To explain word processing concepts and functions using correct terminology. Critically analyze the strengths and weaknesses of word processing software.(Kelime-İşlemcilik kavram ve fonksiyonlarını doğru terminolojiyi kullanarak açıklayabilme.Word Processing yazılımının güçlü ve zayıf yanlarını analiz edebilme)
- 6. An Introduction to Spreadsheets (Excel tablolamalarına giriş)
	- a. What is a spreadsheet?
	- b. Spreadsheet Terms
	- c. Renaming the worksheet Tab
	- d. The Excel Screen
	- e. AutoFit Column Width
	- f. Cutting and Pasting Cell Data
	- g. Writing Formulas
	- h. Functions (Average, Sum)
	- i. Formatting Cells (Numbers, Alignment, Font, Size,Style, Colour, Merge and Center, Deleting Cells, Borders, Fill Colour, Sorting, Hidden Comments)
	- j. Charts ( Chart Type, Series, Title, Legend, Location, Data Lebels, Editting Chart Optins)
	- k. Adding a Header/Footer
	- l. Page Setup
	- m. Display Formulas
	- n. Margins
	- o. Printing
- 7. Using a Design Template and Text Slide Layout to Create a Presentation ( Hazır formatların üzerinde düzenleme yaparak sunum hazırlayabilme)
- 8. Using Visuals to Enhance a Slide Show (Görsel araçları –resim, video gibi kullanarak sunumu daha çekici hale getirebilme)
- 9. Modifying Visual Elements and Presentation Formats (Sunum formatlarını ve görsel öğeleri değiştirebilme)
- 10. This module also aims to contribute to students' ability to: use library and other appropriate resources to retrieve useful information. They will be able to (Bu Modül ayrıca öğrencilere kütüphane kullanımında, faydalı bilgi ve doğru kaynaklara ulaşabilme konusunda da katkıda bulunacaktır.Öğrencilerin)
	- a. Use appropriately the instruments of modern technology.(Modern teknoloji araçlarını doğru kullanmaları,)
	- b. Use a computer system, both hardware and software, appropriate to your discipline program of study. (Bilgisyarda hem yazılım hem de donanımı kullanabilmeleri,)
	- c. Freely express their own viewpoints while maintaining respect for the viewpoints of others. (Diğerlerinin fikirlerine saygı gösterirken, özgürce kendi fikirlerini belirtebilmeleri,)
	- d. Generate and evaluate alternative solutions to problems. (Sorunlara alternatif çözümler üretebilmeyi öğrenmeleri,)
	- e. Make valid judgments and rational decisions.(Mantıklı ve geçerli yargı ve kararlara varabilmeleri hedeflenmiştir.

#### **3.5.3. Objectives of Module 3 (Modül 3'ün Hedefleri)**

- 1. Creating a watermark (Dokuman üzerinde görünmeyen iz uygulayabilme)
- 2. Using advanced table formatting features (Gelişmiş tablo özelliklerini kullanabilme
- 3. Manipulating pictures and text boxes (Metin kutularını ve resimleri ustaca kullanabilme)
- 4. Creating a newsletter (Sirküler yaratabilme)5. Using advanced desktop publishing features (Gelişmiş masaüstü özelliklerini kullanabilme)
- 5. Creating and importing charts (Grafikler yarabilme, başka dokümanlardan alınanları kullanabilme)
- 6. Adding, viewing, editing, copying and changing endnotes and footnotes (Dip notları ekleyip,düzenleyip, kopyalayıp, değiştirebilme)
- 7. Creating a table of contents (İçindekiler Tablosu oluşturabilme)
- 8. Formatting and compiling an index (İndeksi toplayıp düzenleyebilme)
- 9. Web page design and construction using headings, lists, links, images, image maps, tables, forms, frames, and scripts. (Başlıkları, listeleri, linkleri, şekilleri, şekil haritalarını, tabloları, formları, çerçeveleri, ve metinleri kullanarak Web sayfası düzenleme)

#### **3.5.4. Objectives of Module 4 (Modül 4'ün Hedefleri)**

This module is designed for the students who want to investigate advanced topic areas including working with curved surfaces anda advanced presentation techniques. To succeed fully in this course students should already be able to define fundamental geometric terms, define 3 dimensional drawing terms, including rendering field of view, demonstrate mouse skills, including double-clicking, single-clicking, and context-clicking(right clicking)

(Bu Modül, ileri sunum teknikleri konusunda araştırmalar ve uygulamalar yapmak isteyen öğrenciler için tasarlanmıştır. Öğrencilerin bu modülde başarılı olabilmeleri için temel geometri terimlerini, 3 boyutlu çizim terimlerini, mouse uygulamalarını (tek tıklama, çift tıklama) çok iyi biliyor olmaları gerekmektedir.

#### **3.5.5. Objectives of Module 5 (Modül 5'in Hedefleri)**

Module 5 contains some advanced topics of web programming : javascript, dynamic html and css. Module also includes a short course in advanced Excel skills.

Bu modül, dinamik html ve web programlama konularıyla birlikte, ileri düzey excel konularının tartışıldığı bir konuyu içermektedir. HTML ve web sayfası tasarımında belli bir noktaya gelen öğrencilerin, sayfaların etkileşimli ve dinamik doğasını da öğrenmeleri ve bu alanda kullanılan teknolojilere aşinalık sağlamaları hedeflenmiştir. İleri düzey excel konularında ise, makro hazırlama, pivot tabloları, daha ileri seviye grafikleme gibi konular anlatılmaktadır.

#### **3.5.6. Objectives of Module 6 (Modül 6'nın Hedefleri)**

Module 6 can be considered as a light introduction to computing and computer systems. Students will experiment the power of Linux operating system by installing Turkuaz Linux distribution to their desktops. Secondly, students will have an insight on how a programming language looks like and how a computer is programmed by using C language concepts.

Bu modül, bilgisayarlar ve bilgisayar sistemlerine çok kısa bir giriş olarak düşünülebilir. Öğrenciler, bilgisayarlarına Turkuaz Linux dağıtımını kurarak alternative bir işletim sistemini ve güçlü yanlarını test etme fırsatı yakalayacaklardır. Ayrıca, C programlama temelleri kısaca anlatılarak bir bilgisayar programının neye benzediğini ve bilgisayarların nasıl programlandığını anlayacaklardır.

### **4. SONUÇLAR VE TARTIŞMA**

Bahçeşehir Fen ve Teknoloji Lisesi 1. Sınıfındaki toplam 72 öğrenciye, 2007-2008 eğitim öğretim yılında 3.3.'de anlatılan ölçme testi uygulanmış ve sonuçlar analiz edilmiştir. Ayrıca, öğrencilere Ek-3'te verilen bir anket uygulanmıştır.

Şekil 4.1 Bahçeşehir Fen ve Teknoloji Lisesi'ne gelen öğrencilerin BT kullanımları ile ilgili bazı değerleri göstermektedir. Bu sonuca göre evinde Bilgisayar, yazıcı ve internet bağlantısı olan öğrencilerin oranı yüzde 83, Web sayfası olanların oranı yüzde 21, Epostası olanların oranı yüzde 100'dür.

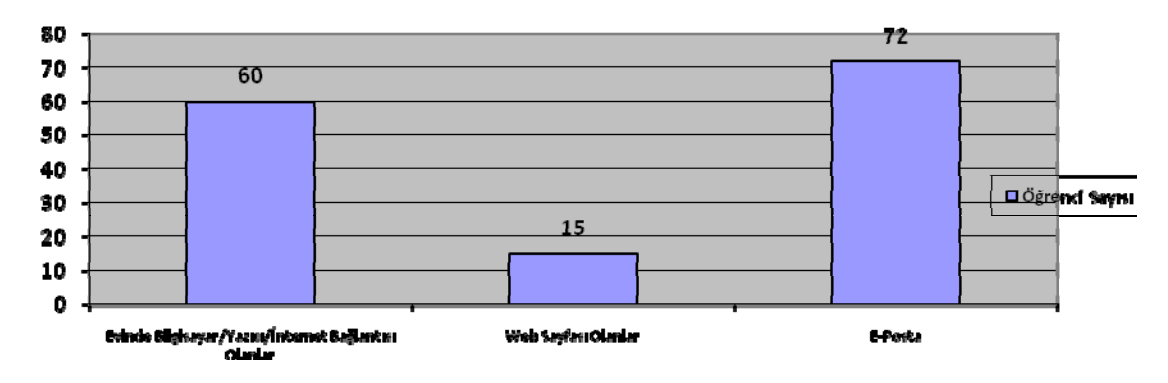

**Şekil 4.1:** Evinde Bilgisayarı/Yazıcısı/İnternet Bağlantısı olanlar, e-posta adresi olanlar, web sayfası olanlar'ın grafiği

Öğrencilerin bilgisayar tanışıklıkları Şekil 4.2'de gösterilmektedir. Buna gore, öğrenciler ortalama 3-4 yıl bilgisayar kullanıcısıdırlar.

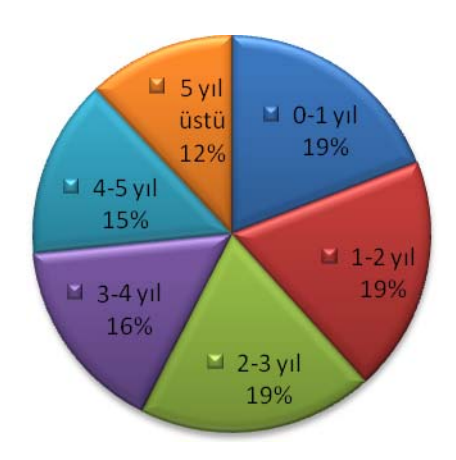

**Şekil 4.2:** Öğrencilerin bilgisayar tanışıklığı

Öğrencilerin internet tanışıklıkları Şekil 4.3'de gösterilmektedir. Buna göre, öğrencilerin ortalama internet tanışıklığı 3-4 yıldır.

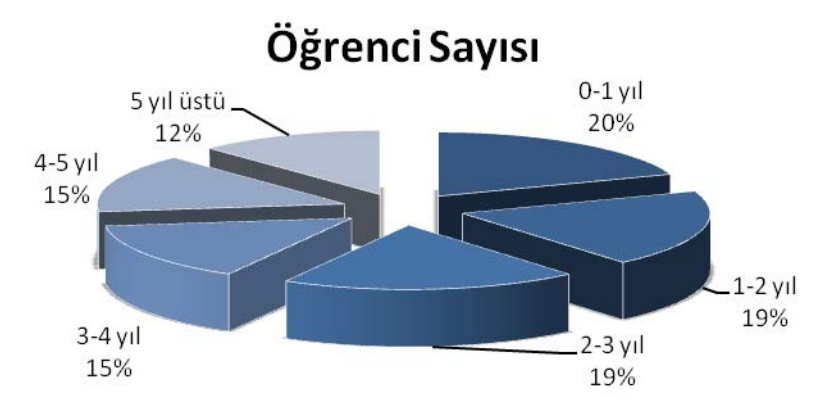

**Şekil 4.3:** Öğrencilerin İnternet Tanışıklığı

Test sonuçlarına göre öğrencilerin Şekil 3.1'de gösterilen BT temel konularına göre başarıları Şekil 4.4' de gösterilmiştir. Her konuda yer alan sorulardan en az yüzde 60'ını doğru yapan öğrencilerin ilgili bölümü başardıkları varsayılmıştır.

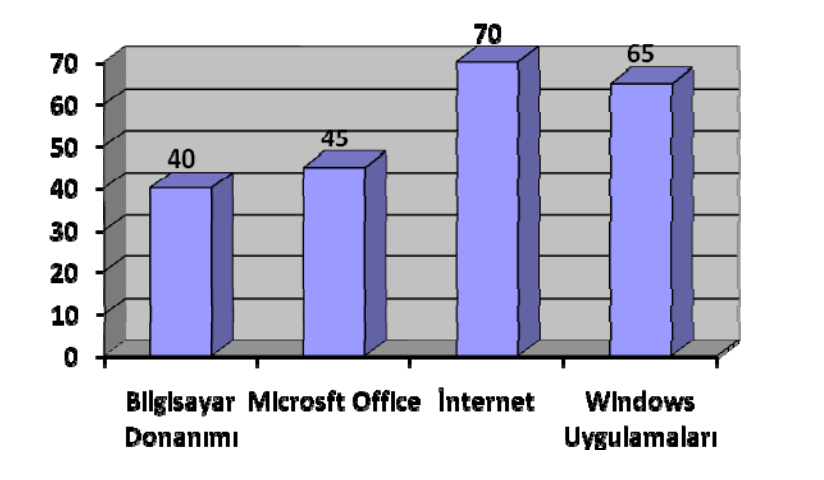

□ Öğrenci Sayısı

**Şekil 4.4:** Öğrencilerin BT Temel Konularına Göre Başarıları

Şekil 4.4' de gösterildiği gibi, öğrencilerin başlangıç BT yetkinliklerinde farklılıklar vardır. Buna göre, tüm öğrencileri kapsayan bir modüler ders içeriği ihtiyacı açıktır.

Bu çalışmada, öğrencilerin temel BT konularındaki bireysel farklılıklarının belirlenmesi ve dikkatli bir içerik tasarımı ve ders planlaması ile bu öğrencilere nasıl bir BT içeriği sunulması gerektiği tartışılmıştır. BDE'nin yaygınlaştığı ve hergeçen gün önemini arttırdığı günümüzde, bu çalışmanın, sadece Fen ve Teknoloji Liselerine değil diğer tüm okullara da uygulanabileceği açıktır. Adaptif içeriğin öğrencilere sunulması sırasında gerekecek kalifiye BT öğretmeni ihtiyacı ve BT altyapısı ihtiyacı sistemin uygulanabilirliği üzerinde en önemli zorluklar olarak görülmektedir. Şu anda Bahçeşehir Üniversitesi'yle yaptığımız bu anlamdaki ortak çalışma biraz olsun bu sıkıntıyı gidermektedir.

#### **EKLER**

### **EK-1 : BT Yetkinliği Ölçme Sınavı**

#### **A- Computer Hardware (21 Questions)**

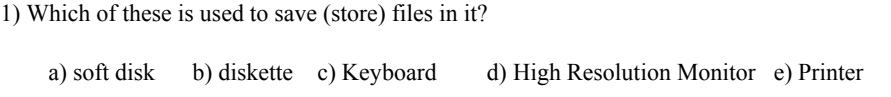

2) Which of the following measures would indicate the speed of a computer?

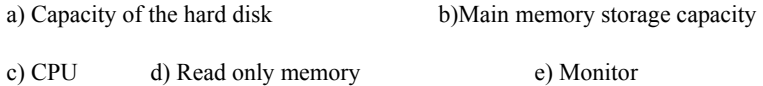

3) A piece of hardware that enables the computer to connect to internet or other computers over ordinary telephone lines is called a(n)

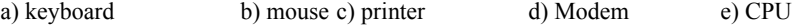

4) The hardware part with which a computer user pushes across a desk surface in order to point to a place on a display screen and to select one or more actions to take from that position is called  $a(n)$ 

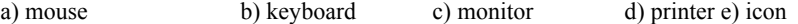

5) The computer display and related parts packaged in a physical unit that is separate from other parts of the computer is called a(n)

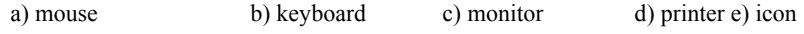

6) The peripheral device which is used for transferring information from computer screen to paper is called a(n)

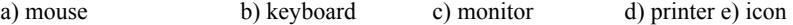

7) The battery-powered personal computer which is generally smaller than a briefcase that can easily be transported and conveniently used in temporary spaces such as on airplanes, in libraries, temporary offices, and at meetings is called a(n)

a) laptop b) PC c) Macintosh d) Supercomputer e) handheld PC

8) Which of the following keys is **not** generally held down while pressing another key?

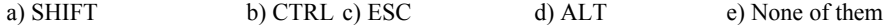

9) What is the name of the key on the computer keyboard which is used to produce an empty character (i.e. space) while writing ?

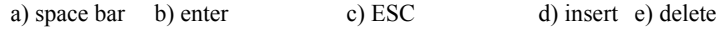

10) The smallest unit of data in a computer which has a single binary value, either 0 or 1 is called a(n)

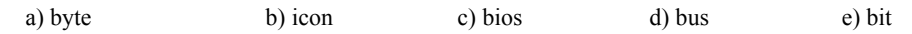

11) What is the smallest unit of an image on a computer display?

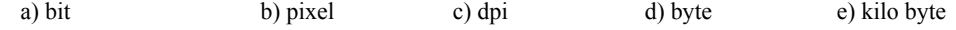

12) Which one does represent the biggest data storage among others?

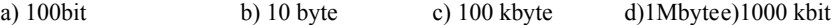

13) What is the approximate capacity of a CDROM?

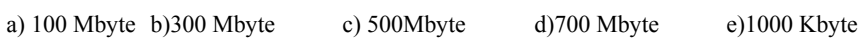

14) On a school computer, Ali learned how to copy programs. A classmate, Ayşe, asked him to copy a program for her home use. His most ethical response would be which of the following?

- a) "I'll copy it, but you have to promise not to tell anybody."
- b) "I don't know how to copy CDs."
- c) "I can't copy it because it will break copyright laws."
- d) "I'll copy it for you, but you can't copy it for anyone else."
- e) "I'll copy it but you must give me an empty CD, not this one."

21) What is a mouse?

- a) a small, furry animal
- b) a hand-held computer controller
- c) keyboard keys
- d) monitor screen
- e) a type of harddisk

#### **B- Operating Systems and Computer Software (25 Questions)**

22) Which one is **not** an operating system?

- a) Symbian
- b) Windows XP
- c) Linux
- d) Microsoft Office
- e) Mac OS

#### 23) Which is **not** an advantage of computers over humans?

- a) Computers are faster
- b) Computers are more accurate
- c) Computers are more clever
- d) Computers are cheaper
- e) Computers can make decisions

24) The computer programs that cause the computer to do the work is called

- a) people
- b) operating system
- c) software
- d) CPU
- e) PC

25) The special symbol or character that indicates a user's position on the screen is called a(n)

- a) mouse
- b) keyboard
- c) monitor
- d) icon
- e) cursor

26) In windows operating systems, most of the installed programs and system tools are accessable by pressing a special button. What is the name of that button?

- a) Desktop
- b) Start
- c) Control Panel
- d) Taskbar
- e) Menu

27) in Windows, if you point your mouse to the icon of an application (i.e. program) on your desktop and make double click, what will happen normally?

- a) nothing happens
- b) that program executes
- c) properties pop-up menu appears
- d) the application closes windows session
- e) the computer shuts down

28) The graphical pictures that represents a file in your windows environment is called a(n)

- a) GIF
- b) menu
- c) Start
- d) Task e) icon
- 

29) Which Windows XP/Vista application program is used for preparing text documents?

- a) Notepad
- b) Calculator
- c) Solitaire
- d) Paint
- e) Scandisk

30) In the Windows operating systems, the collection of files that can be retrieved, moved, and otherwise manipulated as one entity is called a(n)

- a) icon
- b) folder
- c) explorer
- d) Taskbar
- e) file

31) Which operating system is the newest?

- a) Windows Millennium Edition
- b) Windows 98
- c) Windows 2000
- d) Windows Vista
- e) Windows XP

32) The graphical interface of Windows operating systems which is used for accessing and manipulating files and folders in a computer is called as

- a) Paint
- b) Control Panel
- c) Explorer
- d) MSDOS Prompt
- e) Registry

33) The program that manages all the other programs in a computer is called as a(n)

- a) Operating System
- b) Boot Record
- c) Application
- d) CPU
- e) Internet

34) Opening several applications and switching between them while they are all opened allows a user to accomplish more, faster. This strategy is called

- a) Multitasking
- b) Multiusing
- c) Macrotasking
- d) Macrocomputing
- e) Duocomputing

35) The piece of programming code that causes computer behaving abnormally which is often designed so that it is automatically spread to other computer users is called as

- a) computer virus
- b) computer game
- c) system software
- d) windows
- e) none

36) Files stored in a computer can be compressed by using some special software so that they occupy less space. Which one of the following is a very famous compression technique and program?

- a) ZIP
- b) EXE
- c) DOC
- d) HTML
- e) JPG

37) What is the name of the operating system display area that represents the kinds of objects of Windows 95 such as My Computer, Recycle Bin, My Documents, Running Program Windows etc.

- a) Start Menu
- b) Taskbar
- c) Menubar
- d) Desktop e) Control Panel

38) In windows operating systems, the working programs run in separate \_\_\_\_\_\_\_\_\_

- a) Windows
- b) Screen
- c) Explorer
- d) Applications
- e) Taskbar

39) Visual Basic, C++ and Java are all examples of

- a) Computer Programming Languages
- b) Operating Systems
- c) Computer Games
- d) Internet Sites
- e) Computer Types

40) The software that is distributed free on a trial basis with the understanding that the user may need or want to pay money for it later (and buy it) is called

- a) Microsoft Office
- b) shareware
- c) freeware
- d) noware
- e) public domain

41) A typical document prepared in Microsoft Word has a file extension

- a) HTML
- b) WORD
- c) DOC
- d) MSW
- e) EXE

42) A file with the extension **.exe** may.....

- a) be an application
- b) be an image file
- c) be a text file
- d) be a compressed file
- e) cause a program not to run if it is deleted.

43) Which of the following Microsoft Windows Accessories programs is used for creating pictures?

- a) Wordpad
- b) Notepad
- c) Photodraw
- d) Telnet
- e) Paint

44) In Windows operating systems, the part which displays the icons of the the programs running and windows open is called

- a) Taskbar
- b) Start Menu
- c) Desktop
- d) Explorer
- e) Control Panel

45) Multimedia files which contain animation, film, music etc can be played on a computer screen by using some special computer programs such as winamp, media player, real player etc. Which one of the following is a movie (film) format?

- a) MP3
- b) MPEG
- c) JPG
- d) GIF
- e) MIDI

46) A computer loads an operating system into the computer's main memory or random

access memory after you switch it on. This process is called as

- a) shut down
- b) booting
- c) warming up
- d) formatting
- e) none of them

#### **C- Computer Networks and Internet (20 Questions)**

47) Which of the following is the best option for sharing data, programs and expensive peripheral devices between two or more personal computer?

- a) multiuser computer
- b) local area network
- c) gateway
- d) Pentium Quad Core
- e) CD-ROM

48) Which is **not** a network component?

- a) Hub
- b) Switch
- c) CD-ROM
- d) Ethernet card
- e) Computer

49) Which network transmission media given below is the fastest?

- a) Phone lines
- b) Satellite
- c) Fiber optic
- d) Coaxial cable
- e) Cable network

50) A network tool used to share company information and computing resources among employees is called

- a) Internet
- b) Intranet
- c) Web Net
- d) Network
- e) None of these

51) The general infrastructure which is obtained by connecting computers to each other by using some special equipment to set up a communication link between computers is called a(n)

- a) Network
- b) Hardware
- c) Software
- d) Modem
- e) Operating System

52) Computers connected to Internet use some protocols in order to set up proper information exchange (by means of WEB, File Transfer, E-Mail etc.) between each other. What is the general name of that protocol suit?

- a) Windows
- b) Apple Talk
- c) Messenger
- d) TCP/IP
- e) IRC

53) Which of the following is **not** an Internet protocol?

- a) FTP
- b) SMTP
- c) BIOS
- d) TELNET
- e) HTTP

54) Each computer connected to the Internet must have a unique number. What is the name of this number?

- a) E-mail number
- b) ID number
- c) IP number
- d) BIOS number
- e) CHIP number

55) Which one of the following is **not** a WWW Browser?

- a) Internet Explorer 7
- b) Mozilla Firefox
- c) Safari
- d) Opera
- e) Outlook

56) In a web browser, we can store the address of a web page for further access and reference. This mechanism is called as

- a) URL
- b) History
- c) Bookmark or Favorites
- d) Cache
- e) Format

57) A file can be sent along with an e-mail message, which can be text, a graphic, or even an application. Such a file is called as a(n)

- a) attachment
- b) FTP
- c) Signature
- d) e-mail address
- e) DNS
- 58) The internet service which converts the internet addresses to IP numbers is called as
	- a) FTP
	- b) WWW
	- c) HTTP
	- d) DNS
	- e) Facebook

59) Which one of the following internet sites is **not** a search engine?

- a) www.yahoo.com
- b) www.altavista.com
- c) www.netbul.com
- d) www.excite.com
- e) www.microsoft.com

60) The language to create web pages for display on a World Wide Web browser page is

- a) HTML
- b) Visual Basic
- c) Word
- d) Power Point
- e) HTTP

61) Sending a file from your computer to another computer is called

- a) downloading
- b) capturing
- c) pacing
- d) paging
- e) uploading

62) Which one of the following is **not** an Internet Service Provider ?

- a) Migros
- b) Superonline
- c) KocNet
- d) E-Kolay
- e) TTNET

63) Emotions can be expressed in e-mails or chats by using some special symbols. One of the most popular symbol for this purpose is **:-)** What is the meaning of this sign?

- a) user smilies
- b) user frowns
- c) user is alone
- d) user kisses you
- e) user thinks of you

64) Which one of the following is **not** a valid internet e-mail address format?

- a) ali@veli.com
- b) ali@veli
- c) ali@veli.edu.tr
- d) a.ali@veli.com
- e) Bill\_Gates@microsoft.com

65) Which one of the following is the address of Bahcesehir Science and Tech. High School Web Site?

- a) http://www.bahcesehir.k12.tr
- b) http://www.bahcesehir.k12.tr
- c) http:\\www.bahcesehir.k12.tr
- d) http:\\www.bahçeşehir.k12.tr
- e) none

66) Suppose that your name is Ayşe Gül. Then, which one of the following could be your e-mail address at University of Bahçeşehir?

- a) ayşegül@stu.bahcesehir.edu.tr
- b) ayseg@stu.bahcesehir.edu.tr
- c) ayse gul@stu.bahcesehir.edu.tr
- d) ayşe gül@stu.bahcesehir.edu.tr
- e) none

#### **D- Microsoft Office (25 Questions)**

67) Which one of the following is **not** a program of Microsoft Office?

- a) Word
- b) Excel
- c) Power Point
- d) Access
- e) File Maker

68) Microsoft Excel would **not** be used to for which one of the following activities?

- a) cost estimating
- b) memo writing
- c) cash flow analysis
- d) financial report
- e) graphing

69) In Microsoft PowerPoint, if you finish a presentation and then realize the slides are not in the correct order, what is the best thing to do?

- a) Start Over.
- b) Remake the slides that are out of order.
- c) Use the Outline View
- d) Use Slide Show
- e) Use the Slide Sorter.

70) If you wish to type a letter, which is the appropriate type of application to use?

- a) Word Processor (such as Microsoft Word)
- b) Spreadsheet (such as Microsoft Excel)
- c) Presentation Package (such as Microsoft PowerPoint)
- d) Database (such as Microsoft Access)
- e) Internet Browser (such as Microsoft Internet Explorer)

71) Suppose that you want to draw graph of your data set. Which program would you use for that purpose?

- a) Word
- b) Excel
- c) Powerpoint
- d) Paint
- e) File Maker

72) Which one is **not** one of the Power Point views?

- a) Slide show
- b) Slide Sorter View
- c) Print Preview
- d) Outline View
- e) Slide View

73) In Microsoft Office Applications, it is posible to insert a pre-made artwork graphic image to the document worked on. This type of graphics image is called as

- a) artwork
- b) clipart
- c) picture
- d) image
- e) drawing

74) Text alignment commands in Microsoft Word allow us to control the layout (placement) of our document on the screen and paper. Which one of the following is **not** a text formatting option in Microsoft Word?

- a) Align Left
- b) Center
- c) Justify
- d) Align Right
- e) Condense

75) We can change the look of our documents in Microsoft Word by using different font faces. Which one of the following is **not** a font face available in Standard Microsoft Office?

- a) Times New Roman
- b) Arial
- c) Helvetica
- d) Handy
- e) Courier

76) Which one of the following is **not** a font formatting operation?

- a) Making text bigger
- b) Making text bold
- c) Making text italic
- d) Making text hyphenate
- e) Making text underlined

77) Which one of the following can **not** be used as a text editor (i.e. to write something)?

- a) Notepad
- b) Wordpad
- c) Word
- d) Windows Explorer
- e) Power Point

78) copy-paste type operations in Microsoft Word (as well as the other applications in Microsoft Windows and itself) can be done by selecting an item with a mouse and then carrying that item to the desired place. This is known as

- a) drag and drop
- b) drop and drag
- c) move and click
- d) click and move e) hold and move
- 

79) A typical file prepared in Microsoft Excel has a file extension

- a) DOC
- b) XLS
- c) EXC
- d) MEX
- e) MXS

80) In Microsoft Word, one can view the document and check how it looks like on the paper after printing. What is the name of this feature?

- a) Outline View
- b) Print
- c) Outline
- d) Print Preview
- e) Page Format

81) You can move a part of your document from one place to another. This operation is known as

- a) copy-paste
- b) cut-paste
- c) insert-text
- d) move-paste
- e) find-replace
- 82) When you use the **Undo** feature of Microsoft Word, what happens??
	- a) Document is saved
	- b) Last operation is cancelled
	- c) Last operation is repeated
	- d) Spell checker is used
	- e) A new line is inserted at the current location

83) In Microsoft Excel, a rectangular area at the intersection of a column and row is called a(n)

- a) cell reference
- b) cell
- c) active cell
- d) work cell
- e) cell boundary

84) Suppose that, you prepared a Microsoft Word document before and want to do some changes later. What process should be used to recall your document saved previously?

- a) Save
- b) Enter
- c) Print
- d) Open
- e) Edit
- 85) In Microsoft Word, if you wish to have text repeated at the top of each page of your document, what should you use? a) Footer
	- b) Field
	- c) Header
	- d) Cell
	- e) Slide

86) Excel is an example of what type of computerized application?

- a) word processor
- b) database
- c) calculator
- d) spread sheet
- e) presentation

87) Which one of the following formulas does **not** contain a function?

- a)  $=A4+B4+C4+D4+E4$
- b)  $=AVG(D6:D20)$
- c)  $=MAX(A13:E13)$
- d)  $=SUM(A1:A6)$
- e) =  $MIN(A1:A:101)$
- 88) Which statement about Microsoft Excel is **correct**?
	- a) When you use AutoFill you must manually determine each value of the sequence to be followed
	- b) Excel has only one sheet
	- c) Excel has only one toolbar
	- d) Formatting changes both the appearance of the data but not the text or numbers stored in the cells
	- e) The function wizard does not ask you for a function's arguments

89) Powerpoint is an example of what type of computerized application?

- a) word processor
- b) database
- c) calculator
- d) spread sheet
- e) presentation

90) The animation effect will

- a) allow you to control animation on an object-by-object base
- b) allow you to control animation on a slide-by-slide basis
- c) set slide transitions
- d) set timing
- e) do nothing

#### 91) The best way to get a slide show to stop is to

- a) press ESC key
- b) exit Power Point
- c) click the STOP button
- d) press SPACE BAR key
- e) press ENTER key

#### **E- Internet Applications (14 Questions)**

92) If we say that "We need to access the internet"; here, **Access** means  $\gamma$ 

- a) find and copy
- b) make changes in
- c) have the ability to enter
- d) document
- e) computer

#### 93) What is a URL?

- a) A web, e-mail or ftp address for the browsers
- b) A graphic image on the World Wide Web
- c) A group of keyboard keys
- d) Part of the monitor screen
- e) A function in Microsoft Excel

#### 94) What is Mozilla Firefox?

- a) It's an index.
- b) It's a browser.
- c) It's a search engine.
- d) It's a URL.
- e) It's an operating system

95) Hyperlinks we see in a typical web page are

- a) a group of computers on the World Wide Web
- b) graphic images on the World Wide Web
- c) a group of keyboard keys that are used to connect you to other computers.
- d) Animations on the web
- e) words, symbols, or pictures that connect you to other web sites when you click them.

#### 96) What is Google?

- a) A popular auction site
- b) A graphics tool
- c) An MP3 player
- d) A video player
- e) A search Engine

97) Which one of the following is a web page design program?

- a) Microsoft Frontpage
- b) Microsoft Excel
- c) Microsoft Powerpoint
- d) Microsoft Access
- e) Microsoft Money

98) Web pages contain some typical elements. Which one of the following is **not** an element typically found in a web page?

- a) Table
- b) Hyperlink
- c) Picture
- d) Chat room
- e) E-mail link

99) If we are looking for a specific information resource, but we don't know where it is located on the Web, we can use some specific web sites to search. Such a web site is called as a

- a) Search Engine
- b) Home Page
- c) Web Page
- d) Home Site
- e) Web Site

100) E-mail is delivered by which of the following?

- a) Postman
- b) Message Services
- c) Fax Machines
- d) Computers
- e) Smoke

101) Which one of the following is **not** an audio or video format?

- a) MP3
- b) MP4
- c) DIVX
- d) Quick Time
- e) JPG

102) Which one of the following is **not** essential to build and publish a web page?

- a) content
- b) web page creation program or a text editor
- c) a web site to put the web page
- d) graphics editor
- e) none of the above

103) What is a (web) site?

- a) a view from the top
- b) a place on the Internet
- c) a key on the keyboard
- d) a part of the computer
- e) a place in a city where lots of people live

104) Sites on the World Wide Web have web pages? What are web pages?

- a) documents on the computer screen that contain hypertext.
- b) documents and pages in a book
- c) documents that contain information
- d) pages of documents on the computer screen
- e) documents we sent to a laser printer

105) Which facts are **not** true about e-mail ?

- a) E-Mail is not private. It can be easily traced, easily intercepted and easily read.
- b) One should not send information which is confidential over the e-mail.
- c) E-Mail of company employees belongs to the employee and not the company.
- d) It is good to send mass (spam) e-mails.
- e) Typing messages in CAPITAL LETTERS is considered bad manners. Capital letters are interpreted as shouting.

## **EK-2 : BT Yetkinliği Ölçme Sınavı Yanıtları**

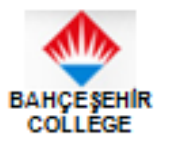

### IT PLACEMENT TEST ANSWER FORM

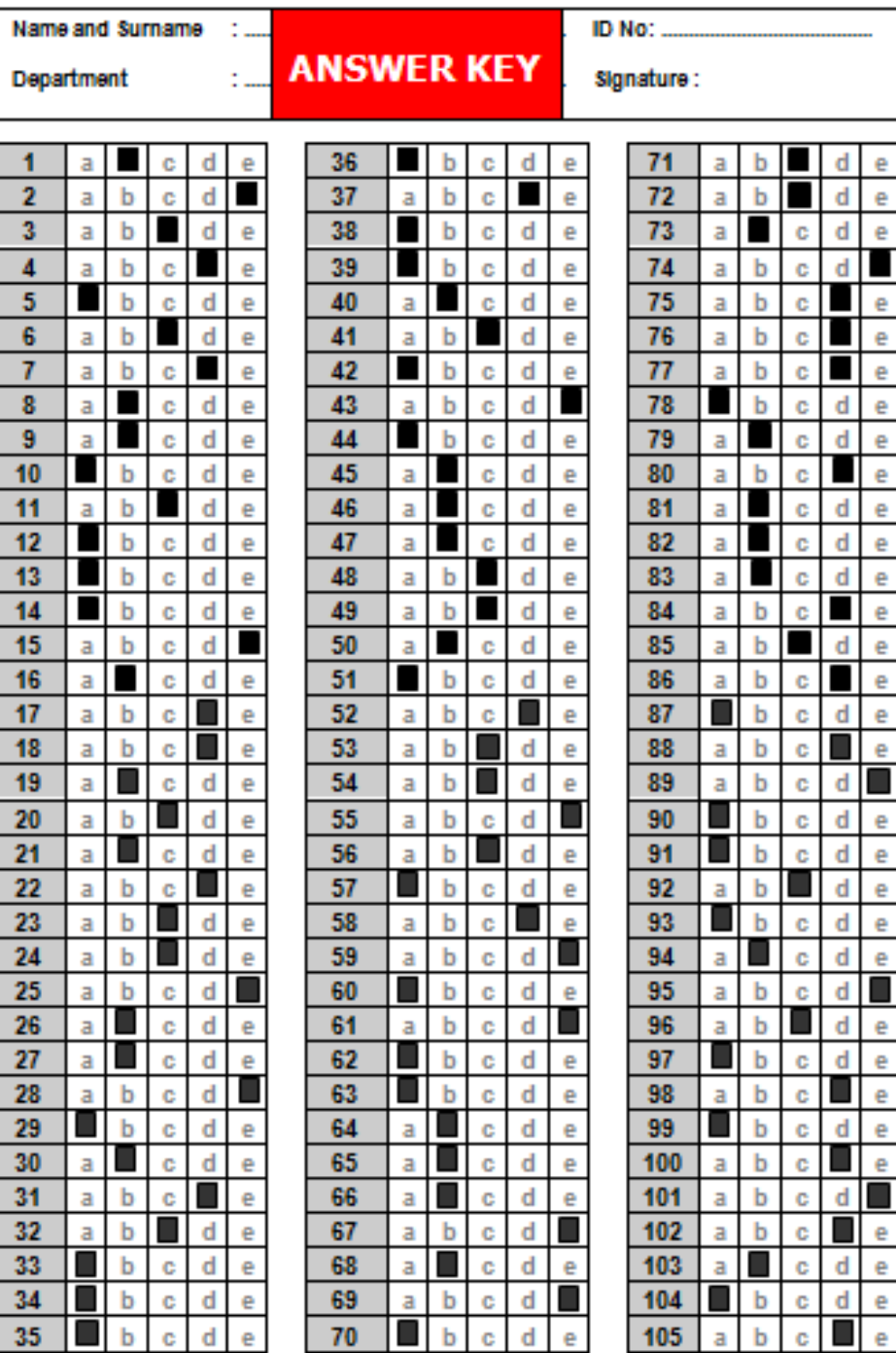

### **Ek-3 : BT Anketi**

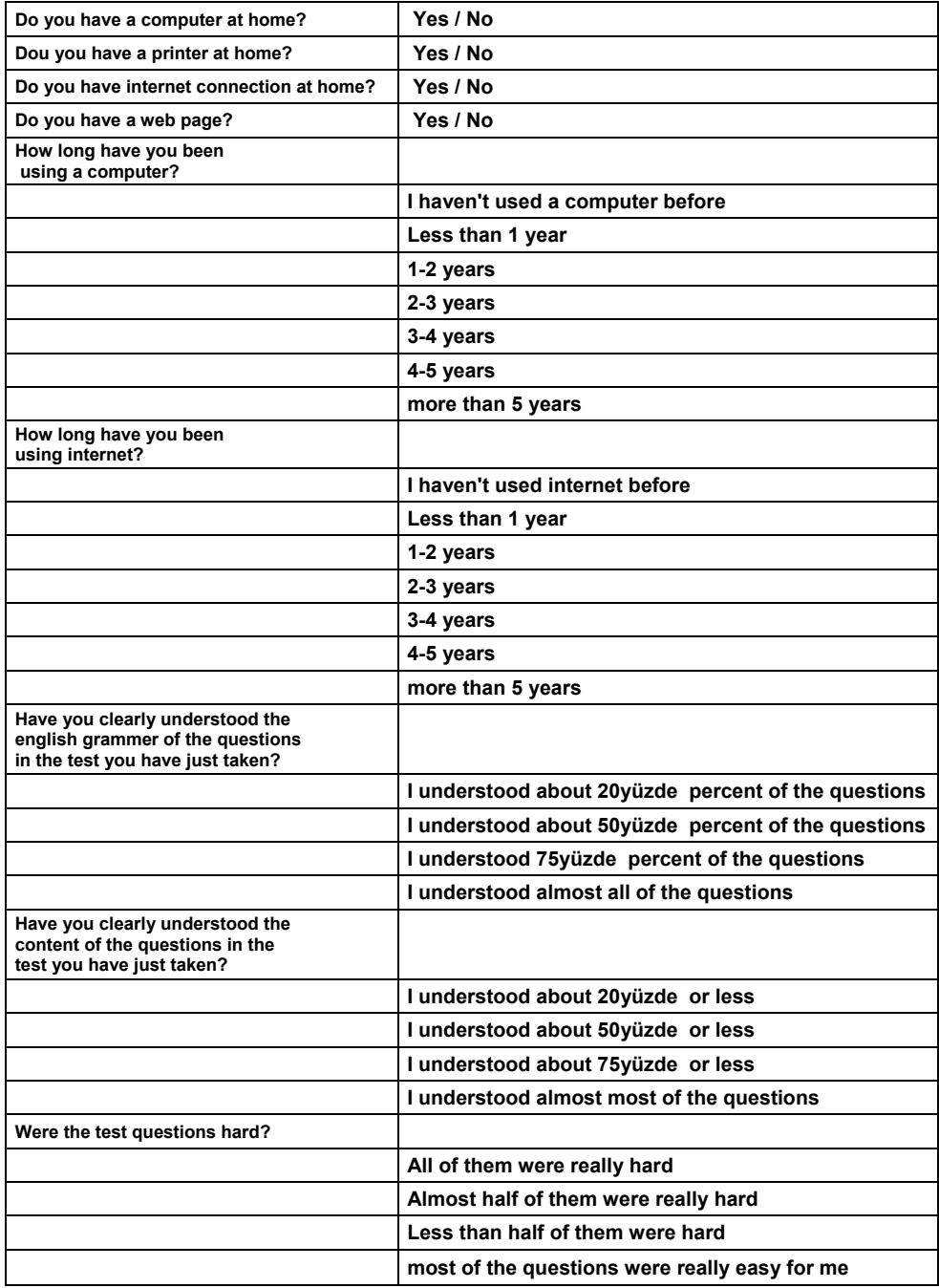

### **KAYNAKÇA**

#### *Kitaplar*

Demirel, Ö., Seferoğlu S.,Yağcı E. 2001, *Öğretim Teknolojileri ve Materyal Geliştirme.* Ankara: Pegem Yayıncılık.

Haddad, W.D. and Drexter, A,2008, *Technologies for Education,*  Washington, DC: Academy for Educational Development Publishing

Rıza, Doç.Dr. Enver Tahir,1991,*Eğitimde Yöntemler Teknolojisi,* İzmir: Nadir Kitap.

Şahin, T. Y., & Yıldırım, S. 1999, *Öğretim Teknolojileri ve Materyal Geliştirme*, Ankara: Anı Yayıncılık.

#### *Diğer Yayınlar*

*Bilgi Toplumu Stratejisi 2006- 2010*  http://www.bilgitoplumu.gov.tr/btstrateji/Strateji\_Belgesi.pdf [Ziyaret Tarihi:Mayıs 2008].

ECDL, [www.ecdl.com](http://www.ecdl.com/) [Ziyaret Tarihi: Ağustos 2008]

ICDL, [www.icdl.com](http://www.icdl.com/) [Ziyaret Tarihi: Ağustos 2008]

[http://www.ilsis.mb.gov.tr](http://www.ilsis.mb.gov.tr/) [Ziyaret Tarihi: Ocak 2008]

[http://www.mebsis.meb.gov.tr](http://www.mebsis.meb.gov.tr/) [Ziyaret Tarihi: Ocak 2008]

http:www.meb.gov.tr [Ziyaret Tarihi: Ocak 2008]

Odabaşı, Ferhan,Yrd,Doç.Dr 2006, *Bilgisayar Destekli Eğitim*  http://www.aof.anadolu.edu.tr/kitap/IOLTP/2276/unite08.pdf [Ziyaret Tarihi: Haziran 2008].

Yazıcı, A., 2006, *Ülkemizde bilgisayar okuryazarlığı üzerine. Yüce Bilgi Akademisi edergisi.* http://www.yecis.com/e-dergi/makaleler/aliyazici.htm [Ziyaret Tarihi: Şubat 2008

# **ÖZGEÇMİŞ**

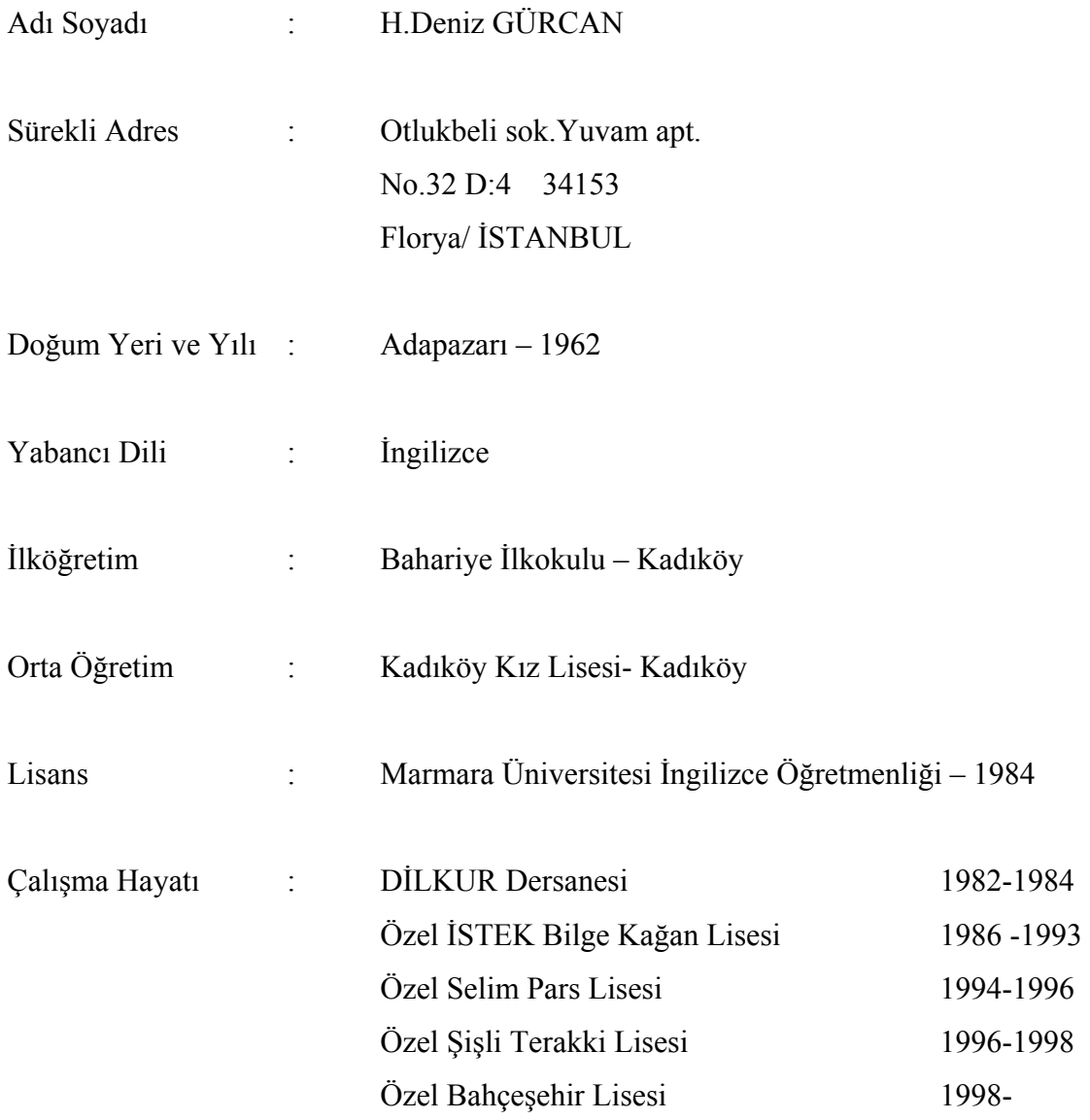